### Introduzindo filogenias

# Um olhar íntimo nos sistemas vivos

- Os sistemas vivos apresentam as seguintes características básicas
	- Se reproduzem (com o sem sexo);
	- Mantém a informação que carregam ao longo das gerações (hereditariedade);

### Conseqüentemente..

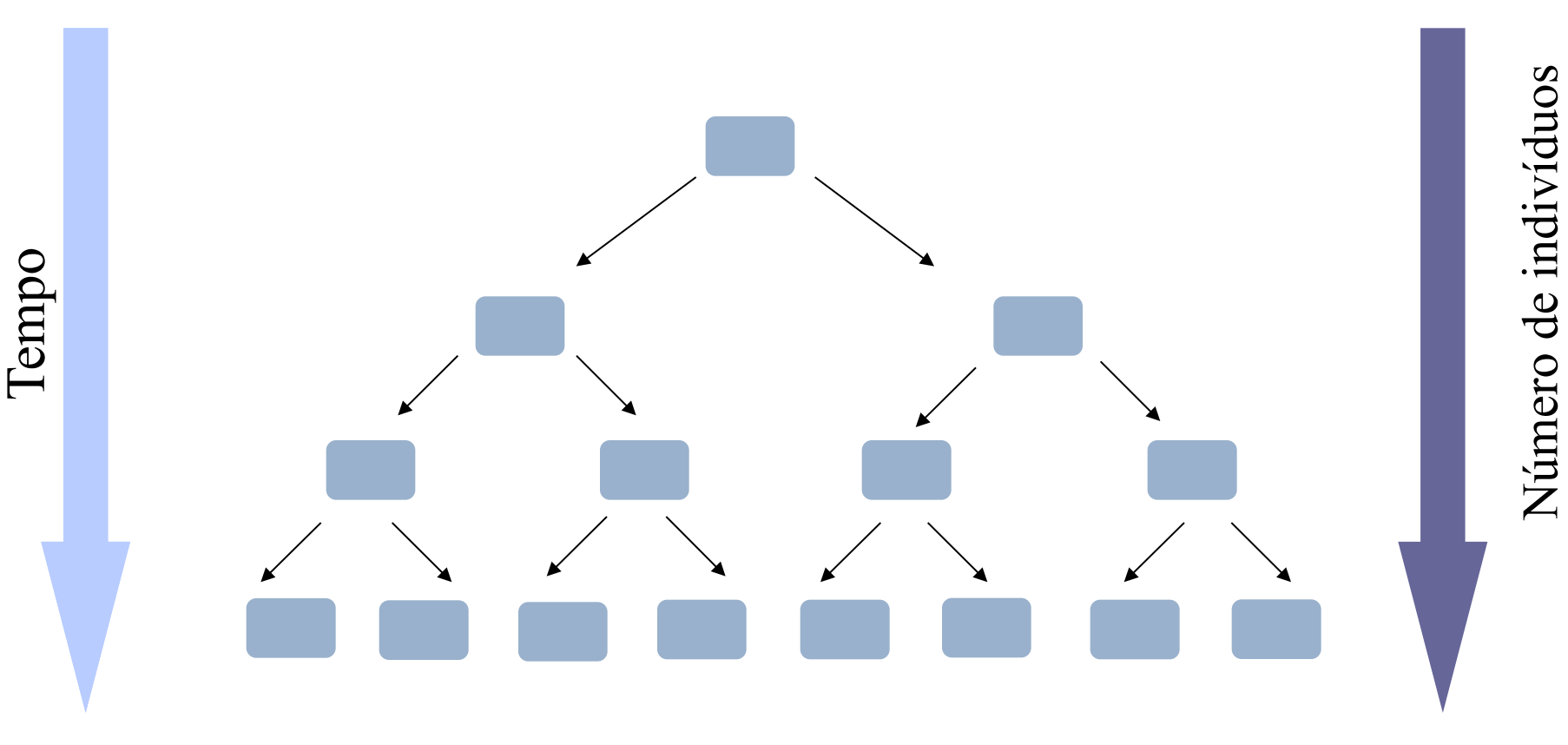

Teoricamente, o número de indivíduos tenderia ao infinito

# Isso não aconteceu. Porque?

· Existe um número máximo de indivíduos ocupantes da mesma região *S* do espaço, dividindo os recursos *R*.

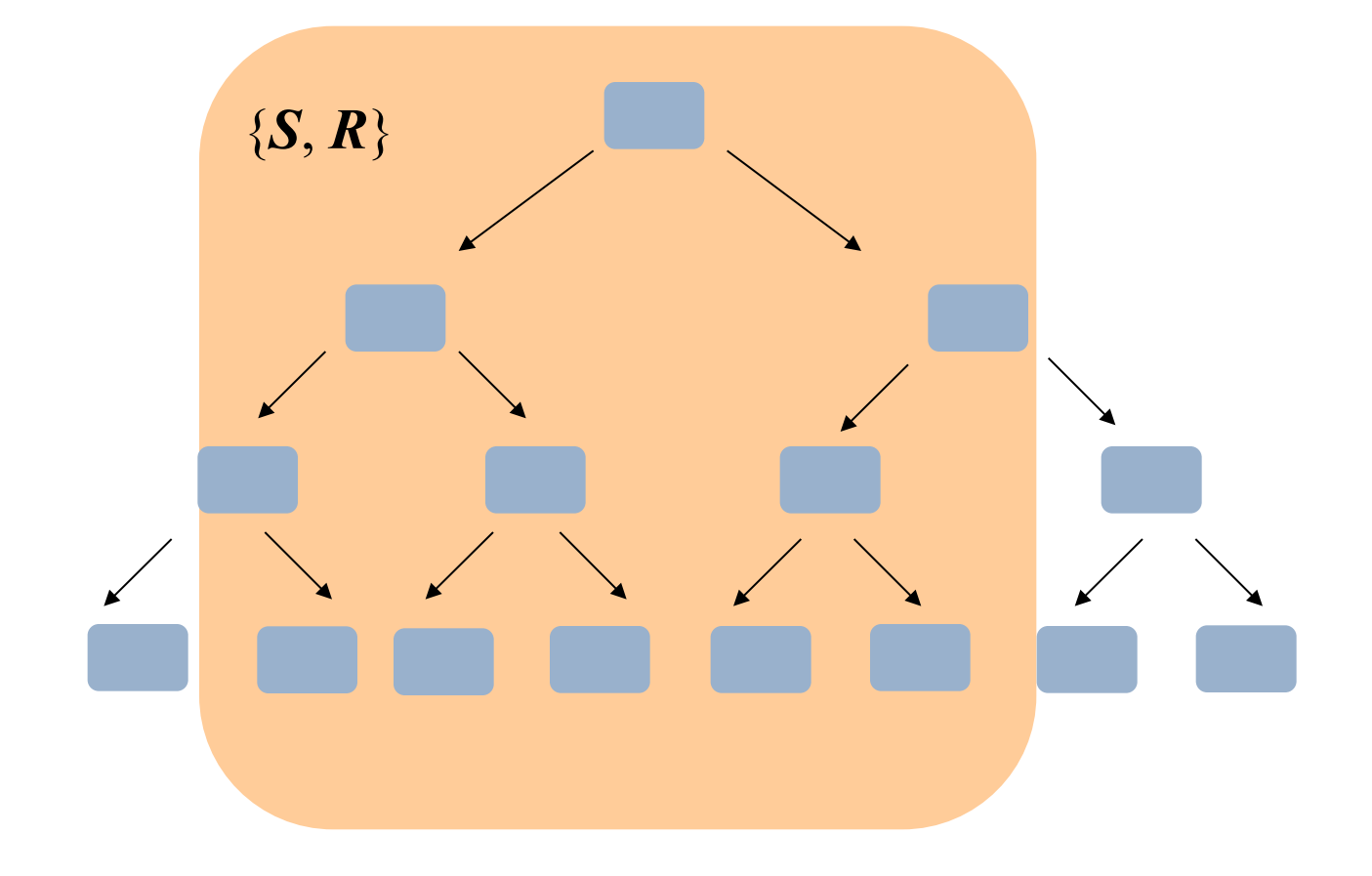

### Portanto...

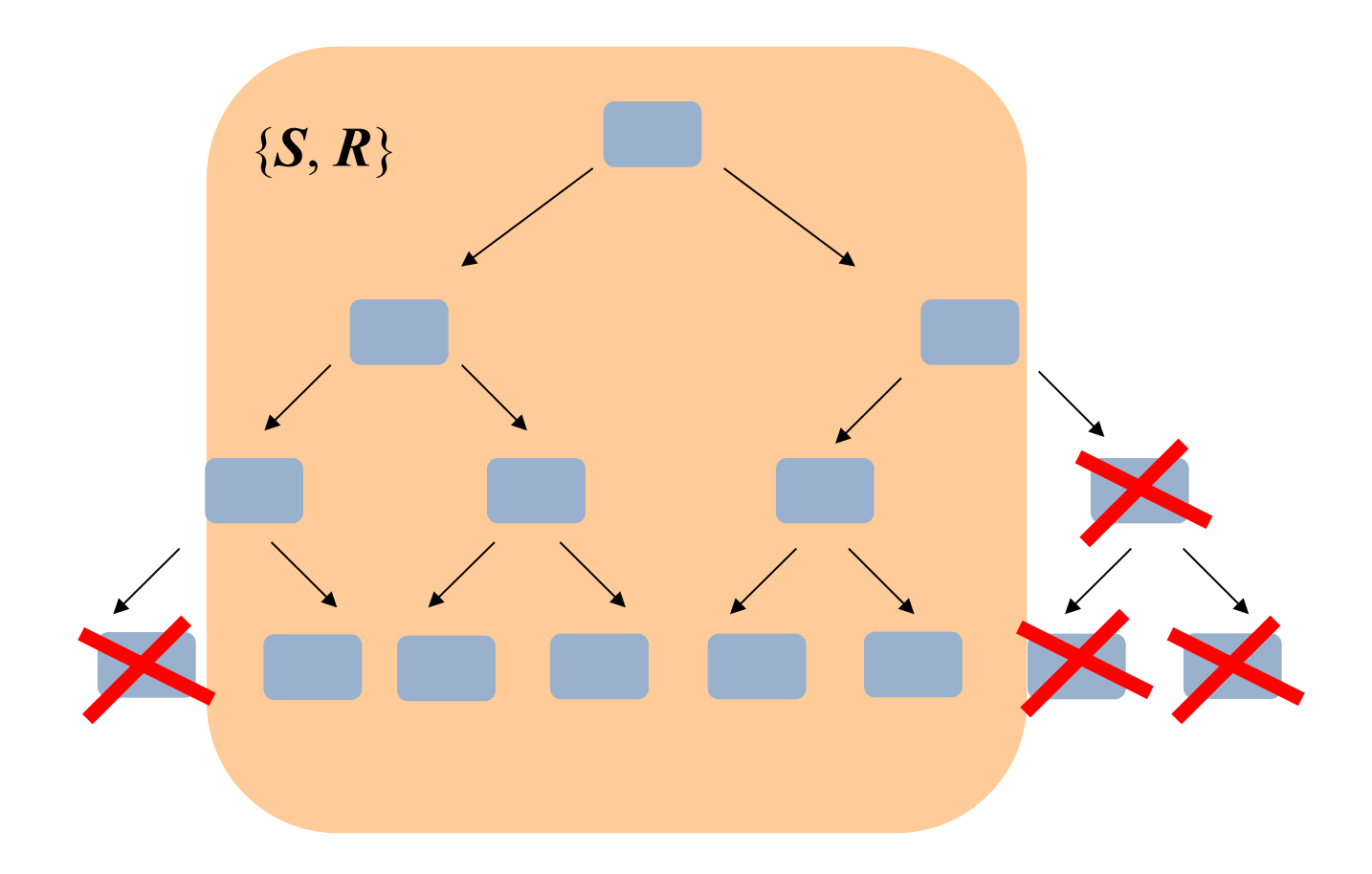

### Além disso...

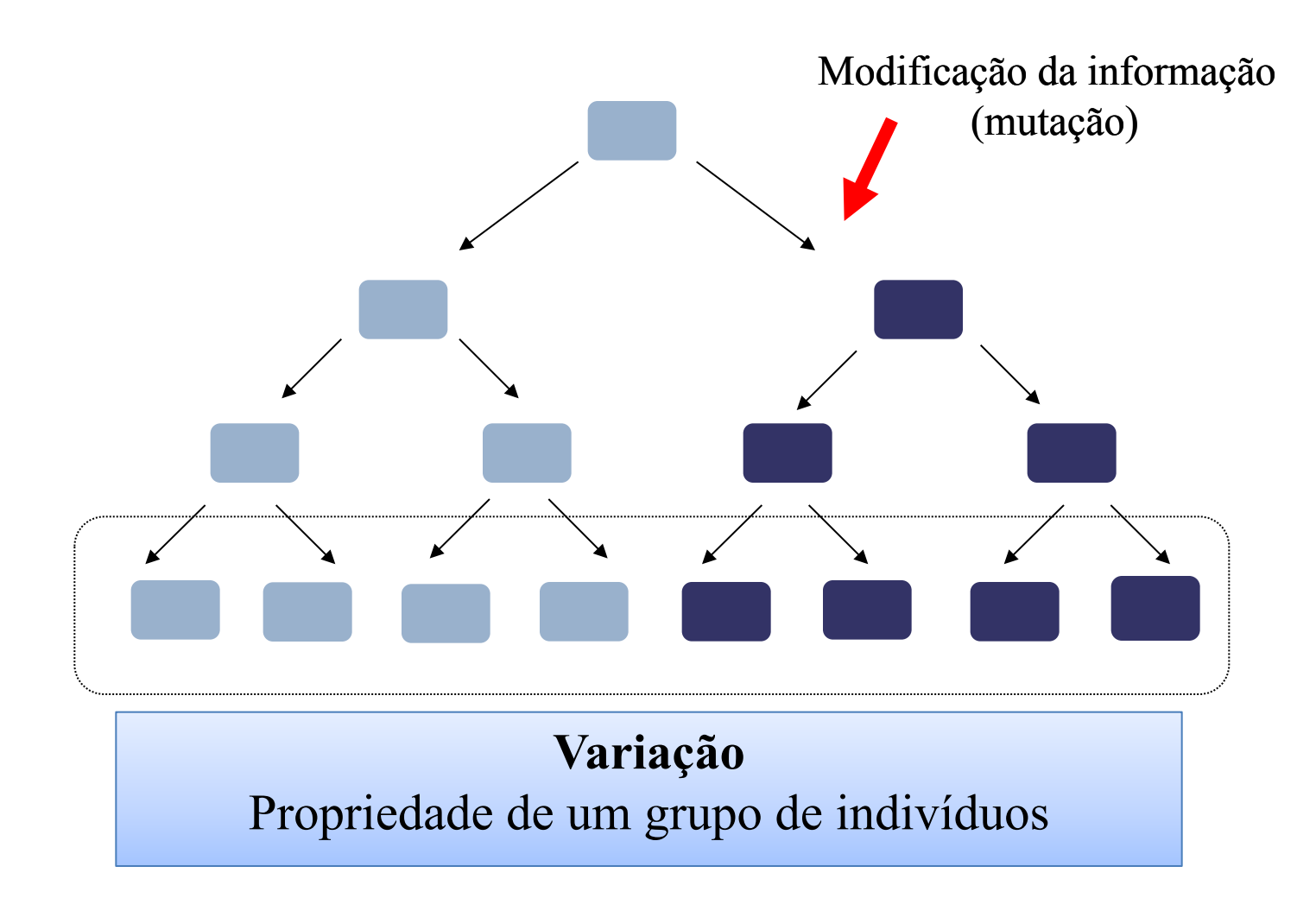

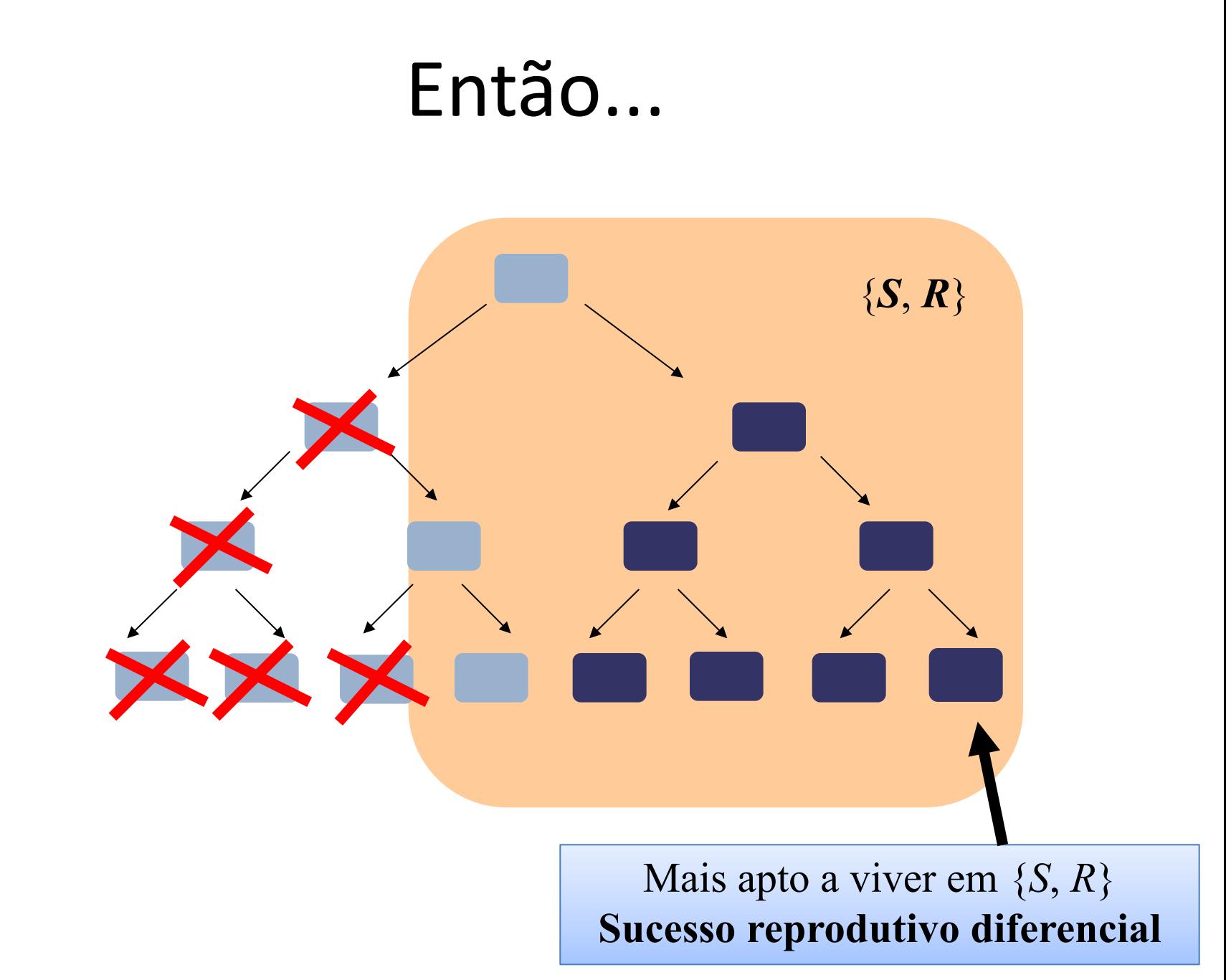

# Concluindo

• Grupos de **sistemas informacionais** que se reproduzem, apresentam variação e que dividem o hiperespaço { *S*, *R* } estão sujeitos ao sucesso reprodutivo diferencial, ou seja, **seleção natural**.

### Podemos também admitir o seguinte

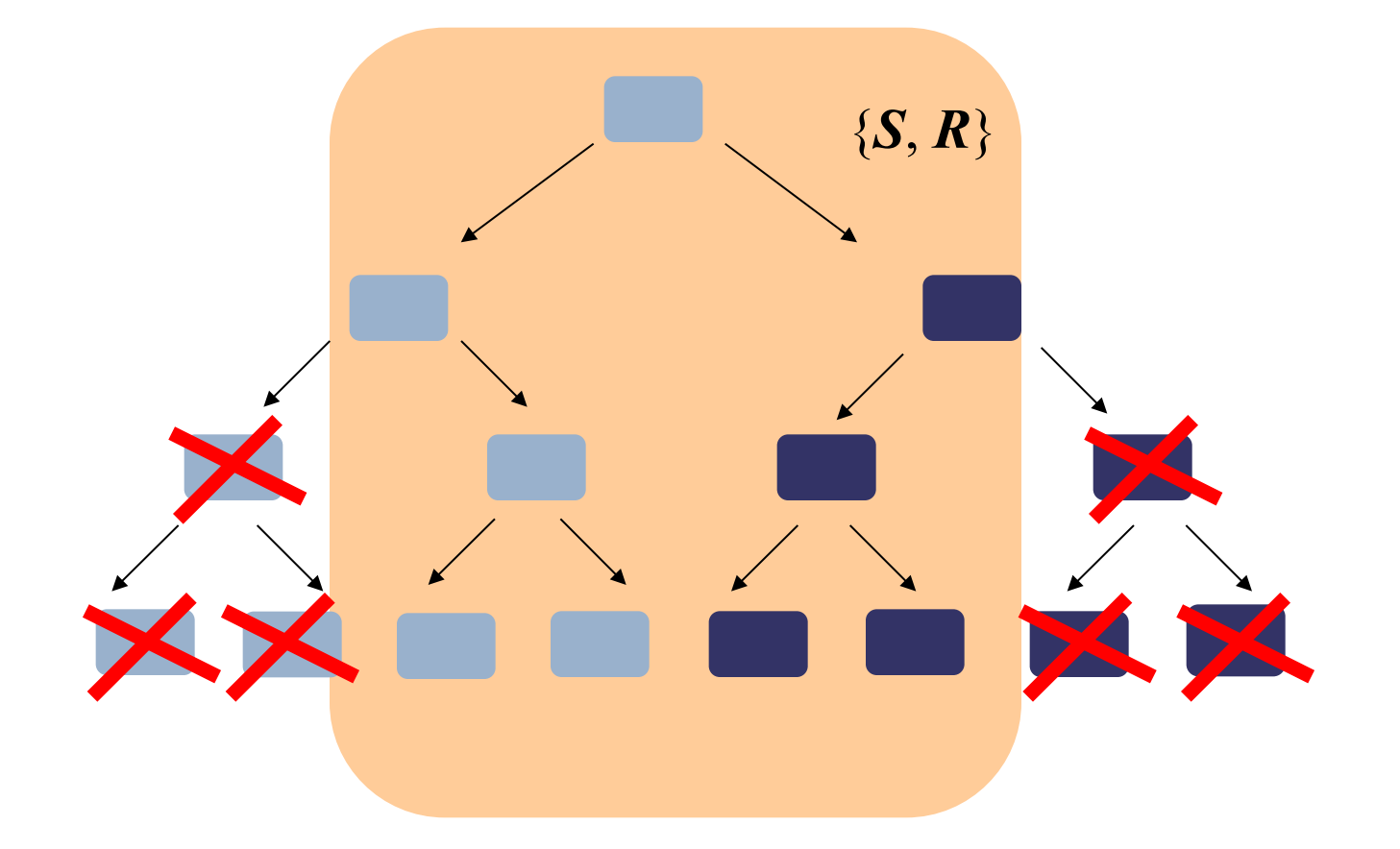

O sucesso reprodutivo é equivalente em ambos os tipos

### Nesse caso...

- A modificação das frequências dos tipos será randômica e dependente do número de indivíduos existentes em {*S*, *R*}
- Esse fenômeno recebe o nome de **deriva genética**.

### Tornando a conversa mais concreta

- O esquema anterior pode ser usado para representar, por exemplo, as relações ancestral-<br>descendente de uma população clonal de bactéria.
- Tecnicamente, mostramos a **genealogia** dessas bactérias
- Essa é uma representação das relações de parentesco. Poderíamos chamar isso de filogenia?

# Genealogia e Filogenia

A diferença entre genealogia e filogenia é tênue.

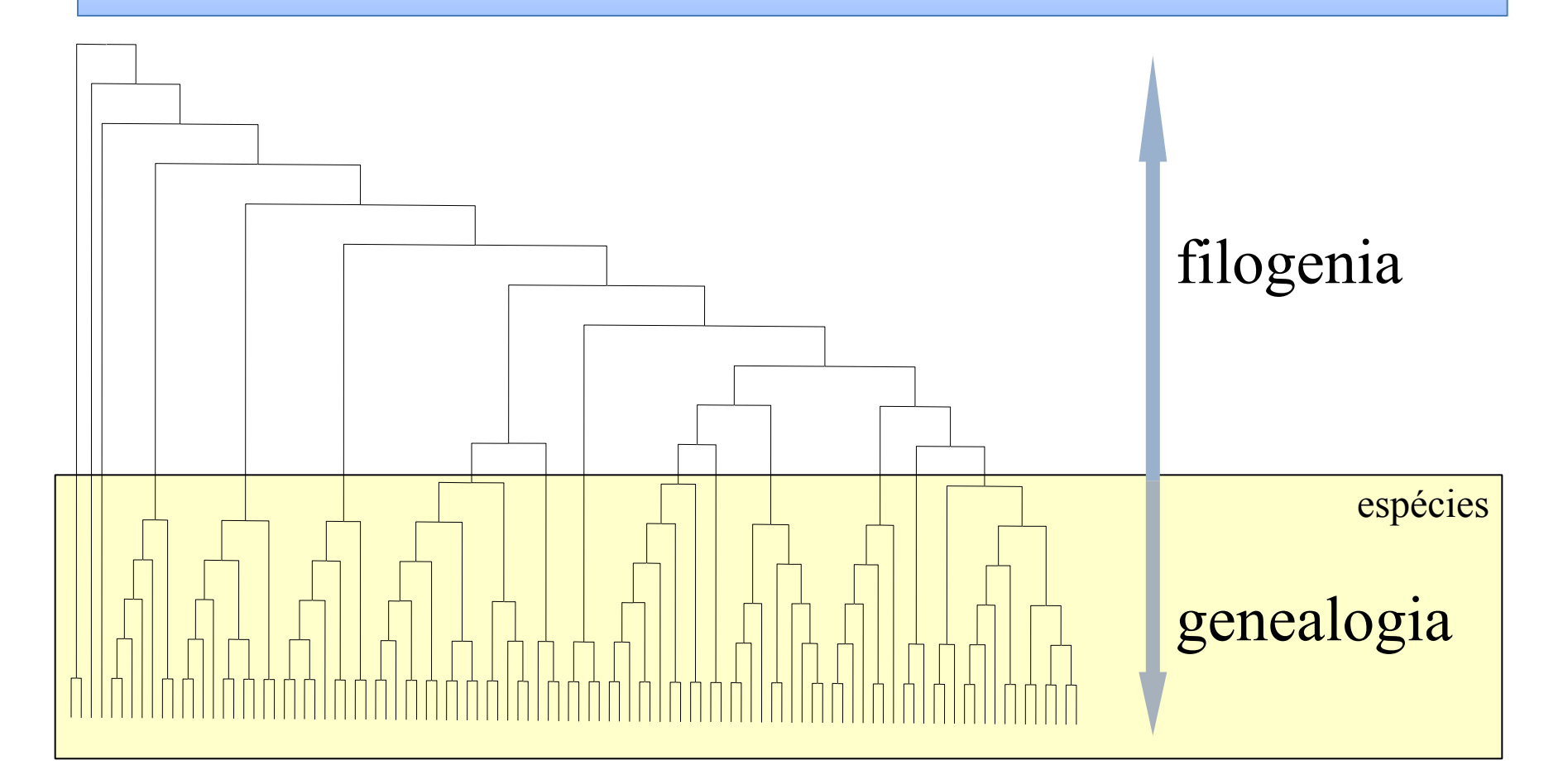

# Por que?

• O fluxo de informação é **contínuo** no tempo.

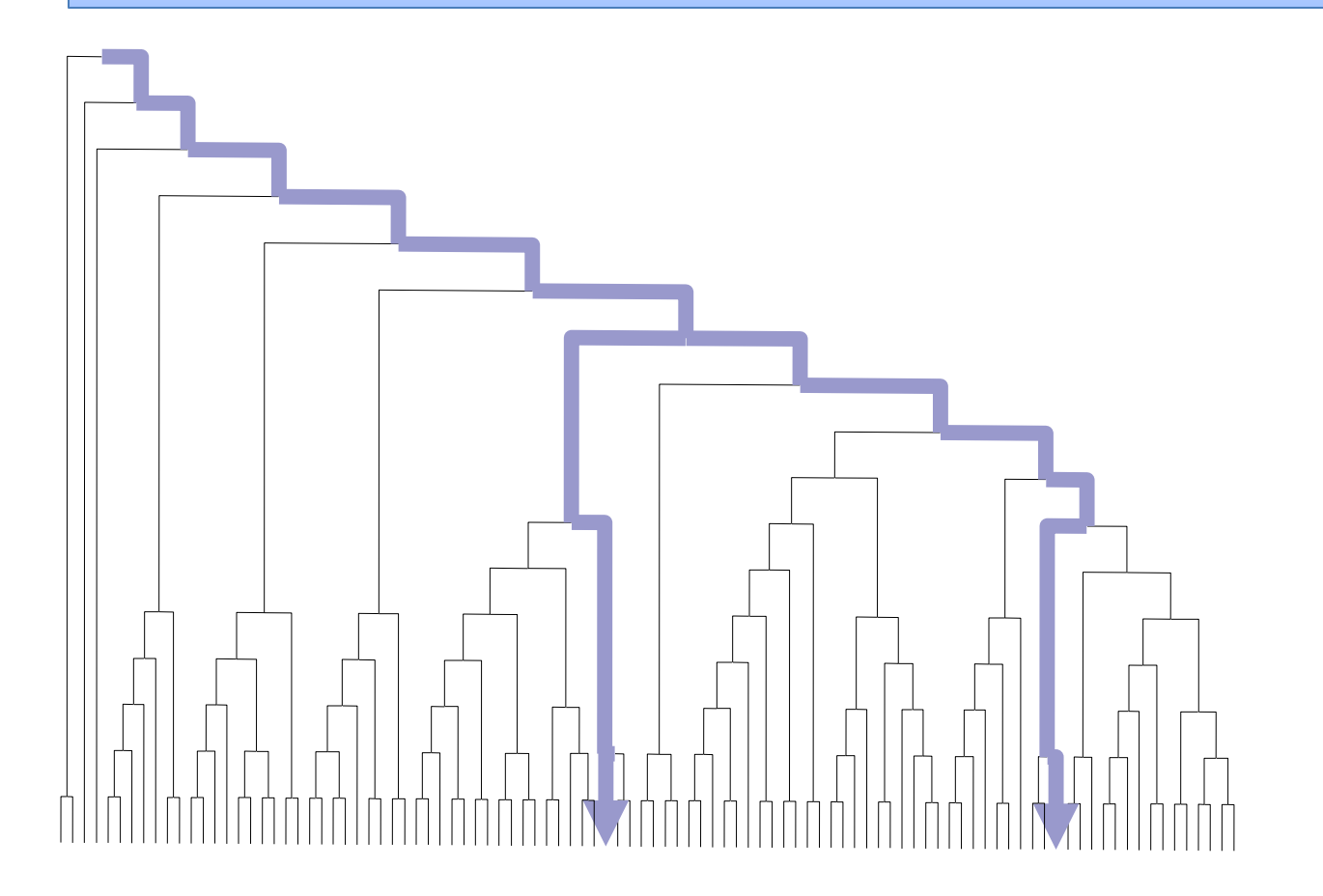

### Portanto...

• Qualquer "corte" é necessariamente arbitrário

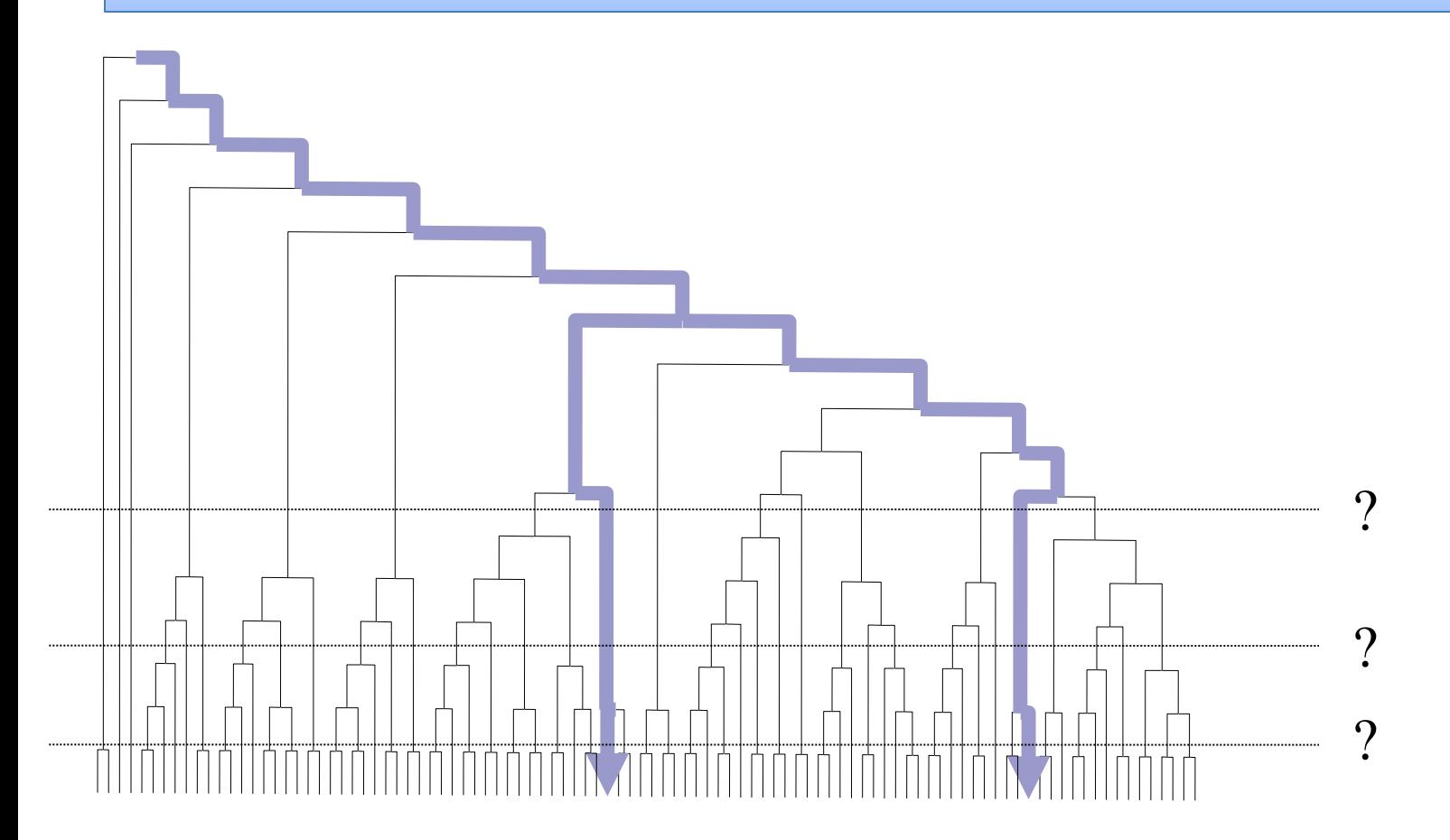

### Entreteanto...

Se pensarmos em sistemas que trocam informação (ex, indivíduos de uma espécie com reprodução sexuada), o "corte" fica melhor definido.

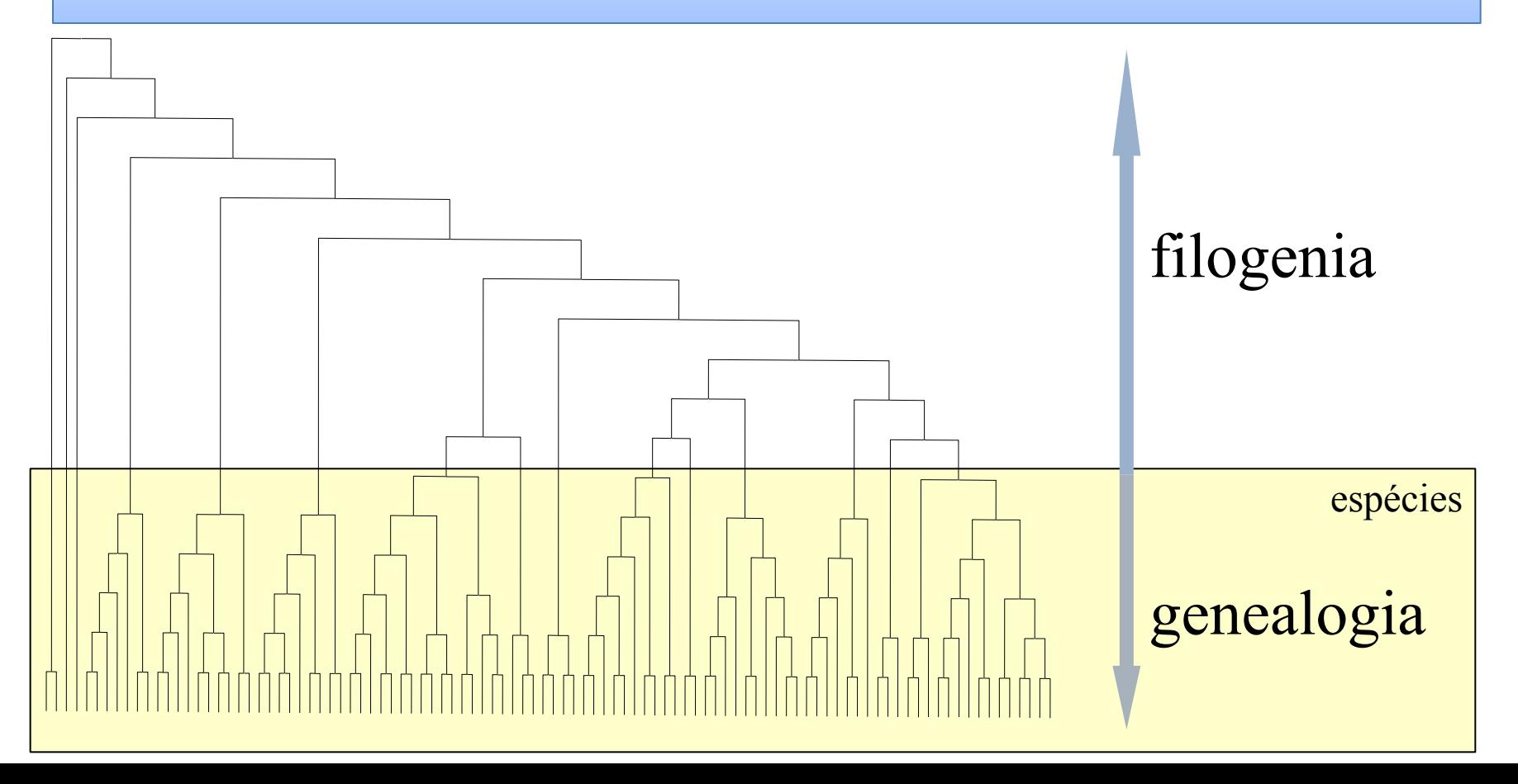

### Um zoom nas relações de parentesco

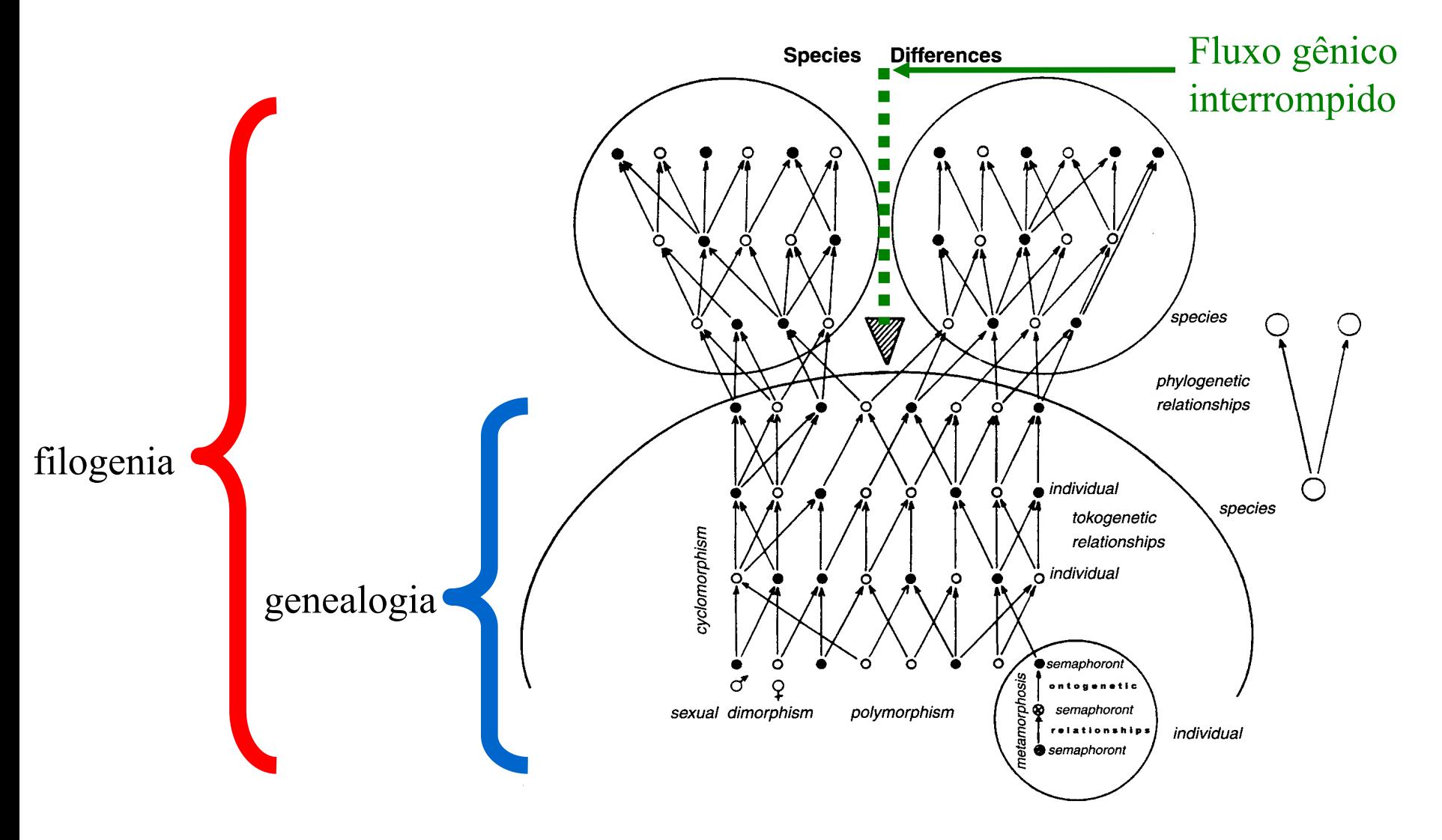

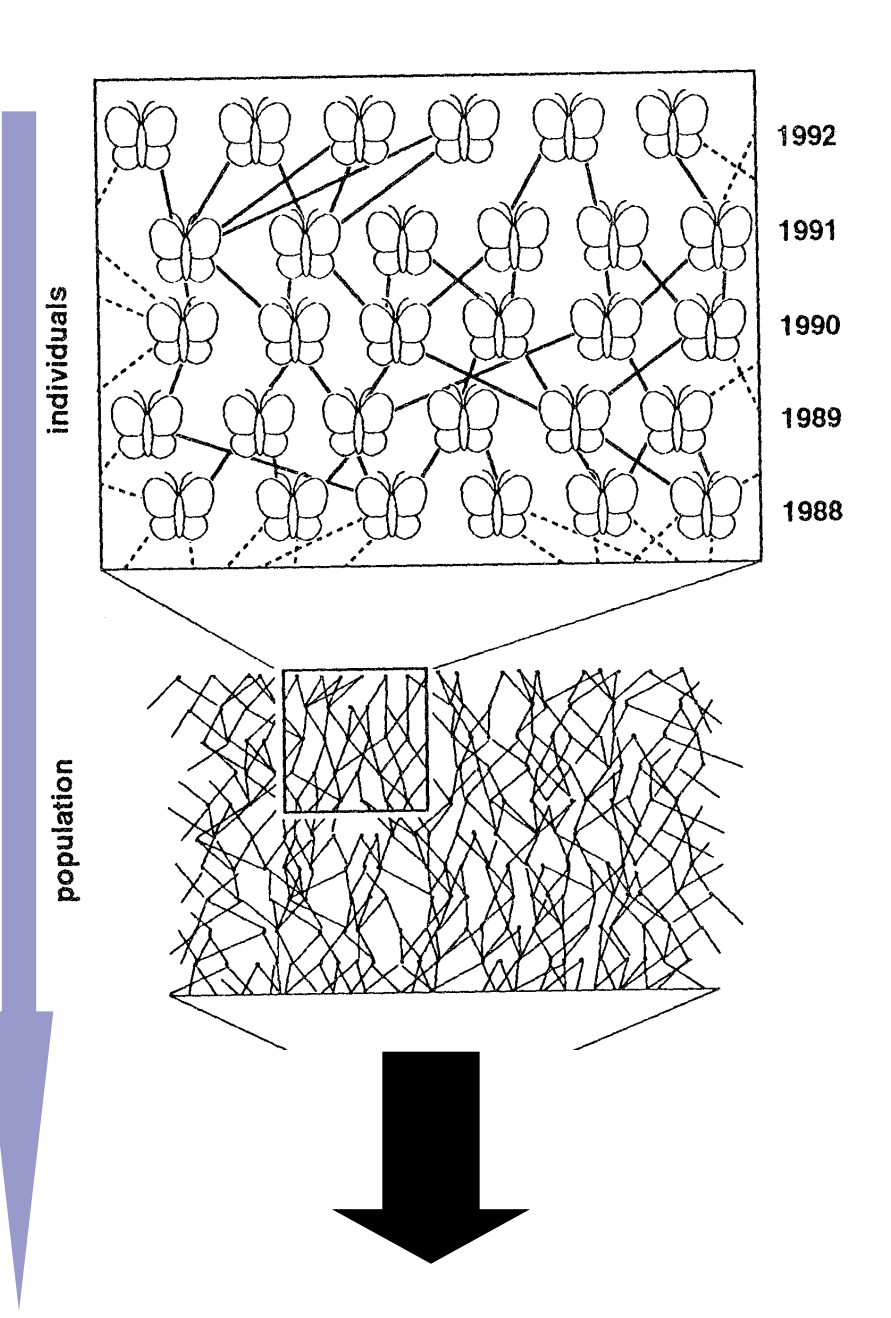

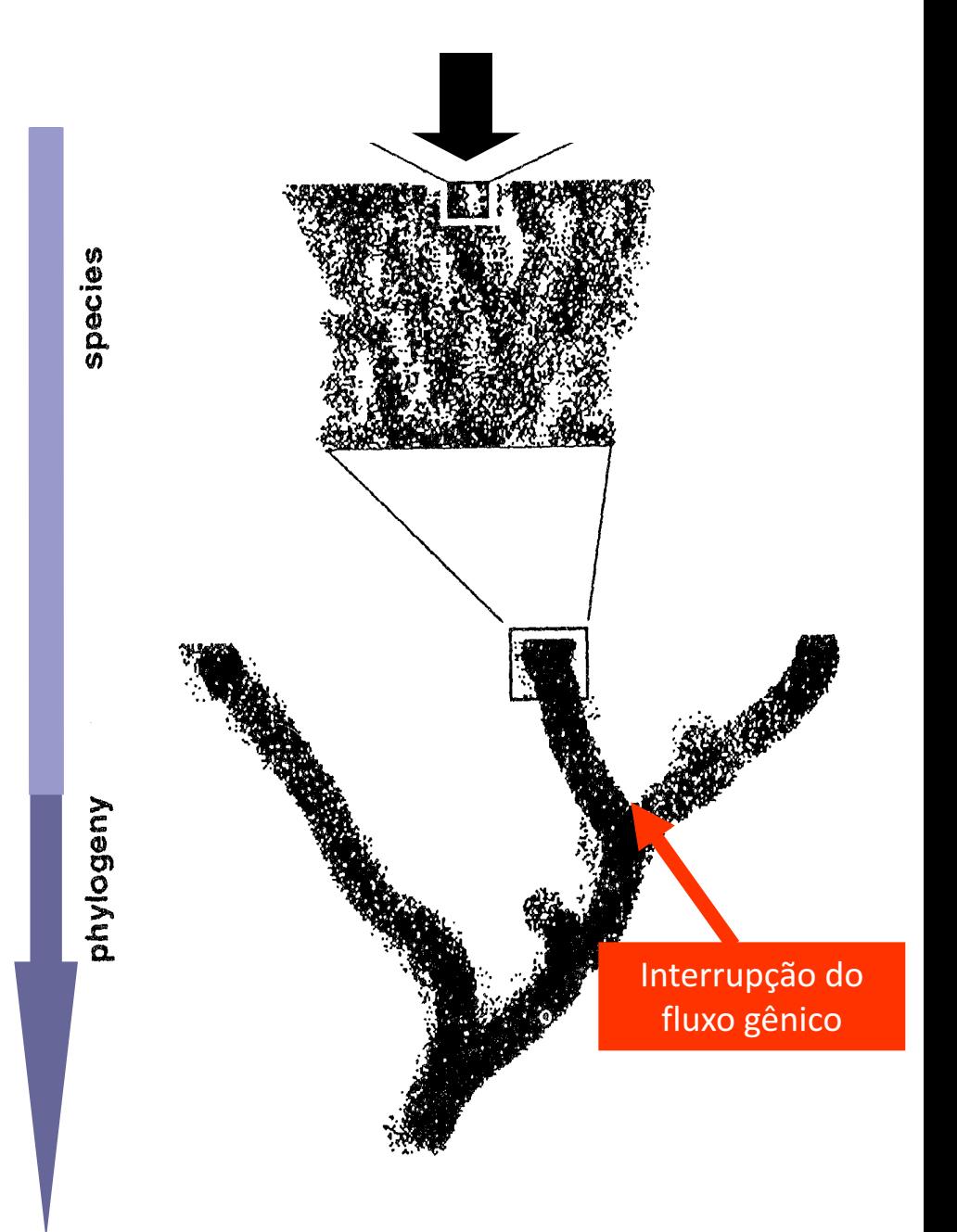

### Afastando mais o *zoom*

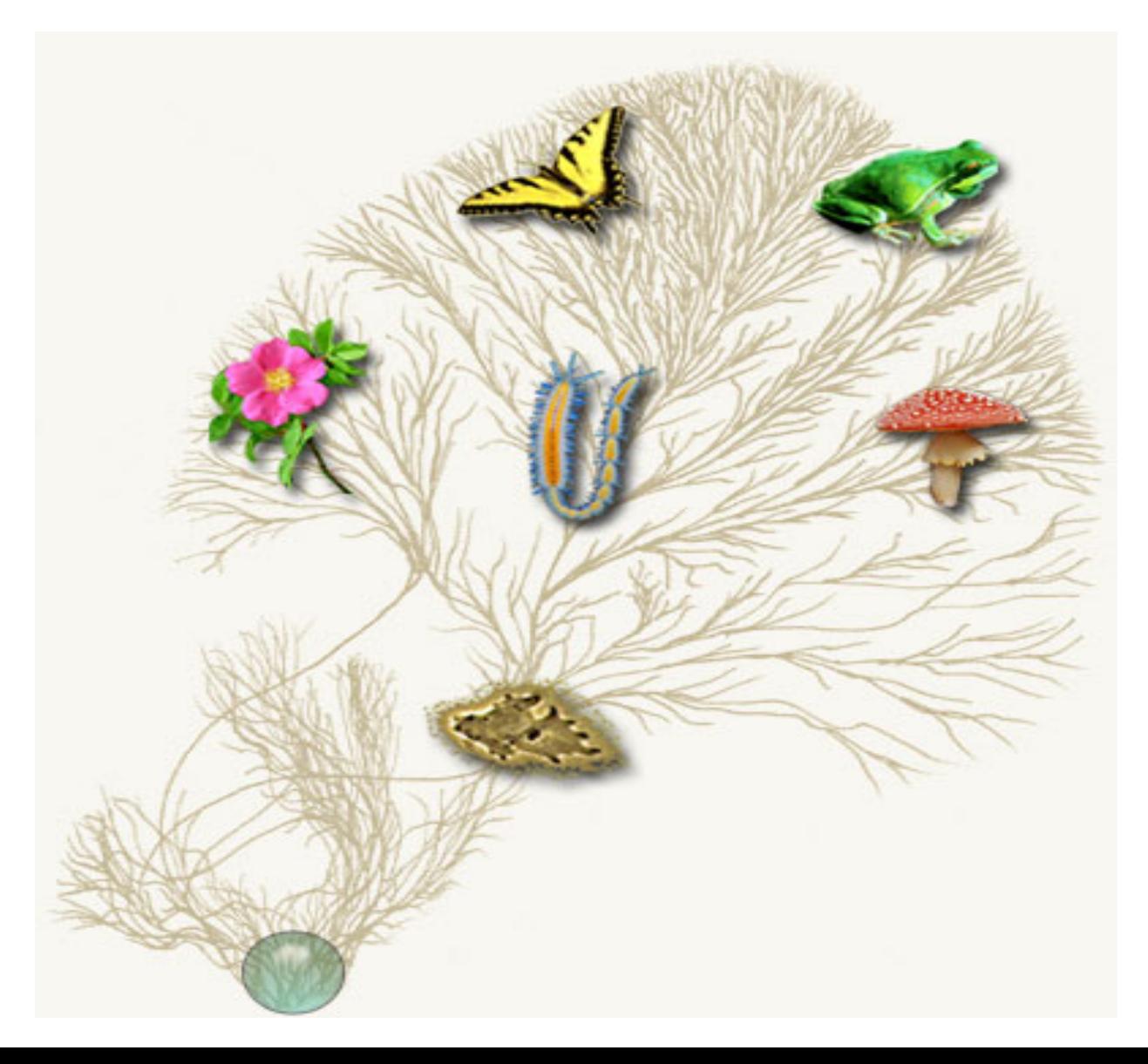

### Entretanto, mesmo em espécies sexuadas, o fluxo vertical não é quebrado

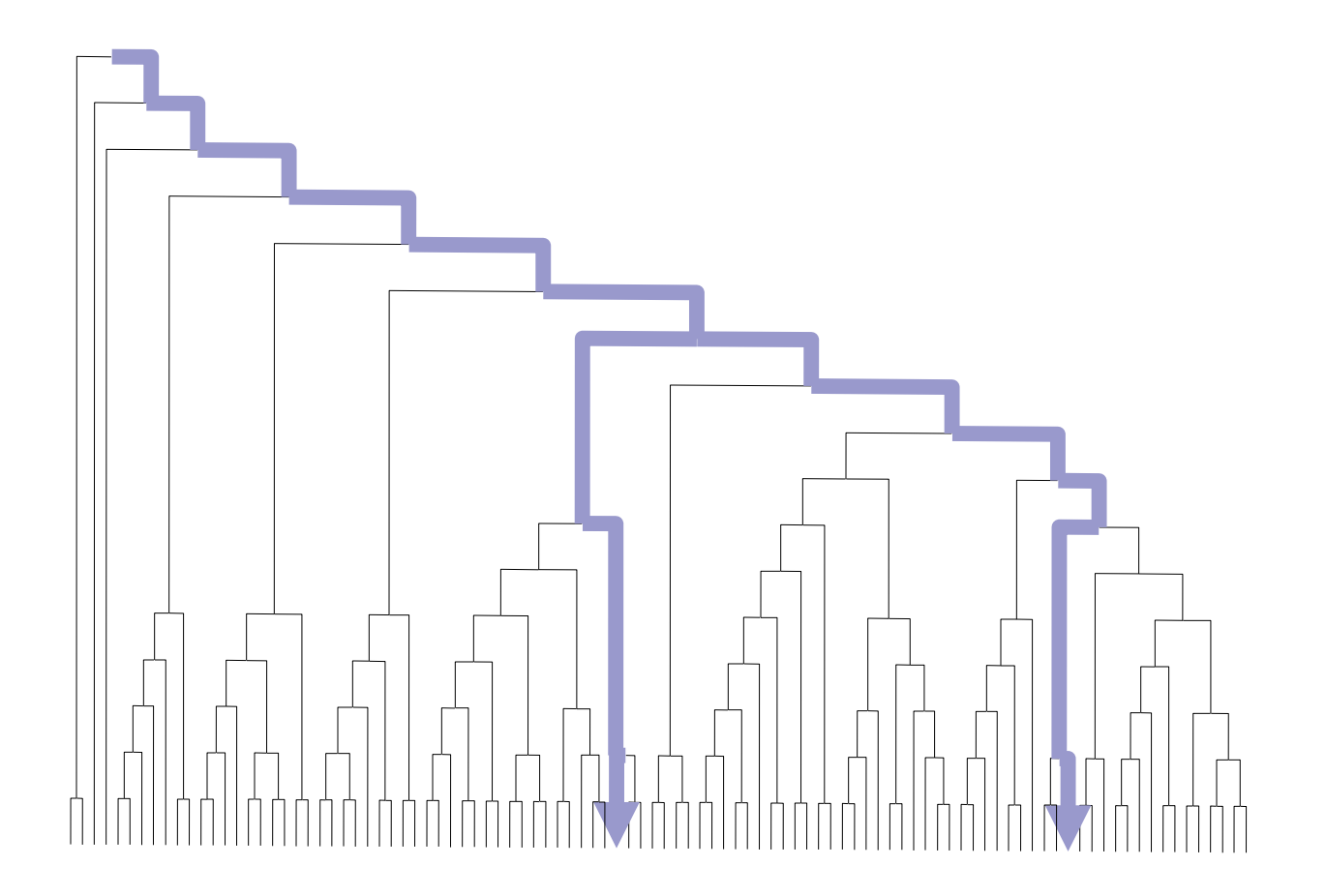

### Uma forma unificada de acompanhar o fluxo de informação nos sistemas vivos

• Já que a molécula que carrega a informação nos sistemas vivos é o DNA, porque não acompanhar as relações ancestraldescendente através dela?

• Entretanto, "uma molécula de DNA" é algo abstrato.. a unidade fundamental da informação é o **gene**.

# Ao invés de "indivíduos" vamos considerar genes

Por exemplo, vamos acompanhar um gene X ao longo do tempo.

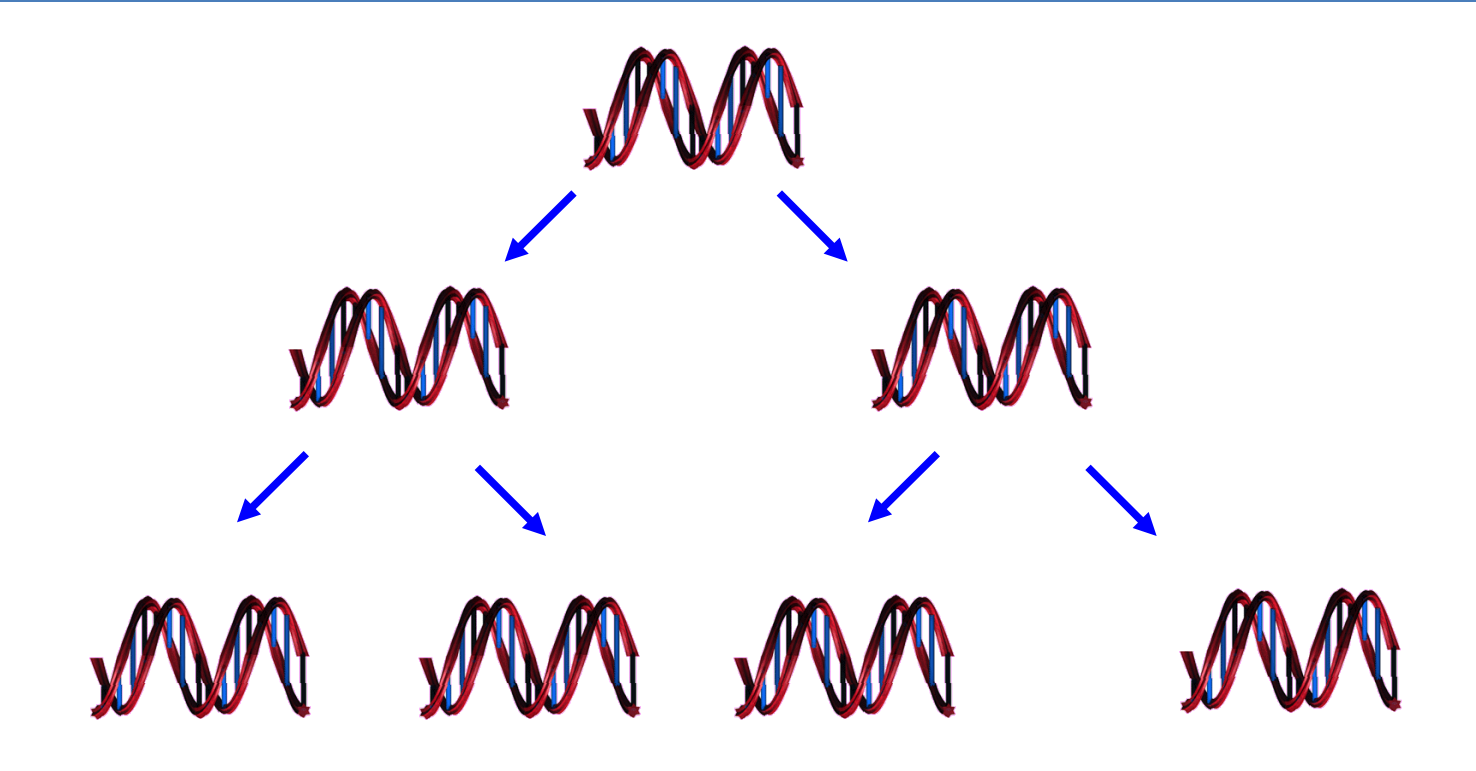

### Eventualmente...

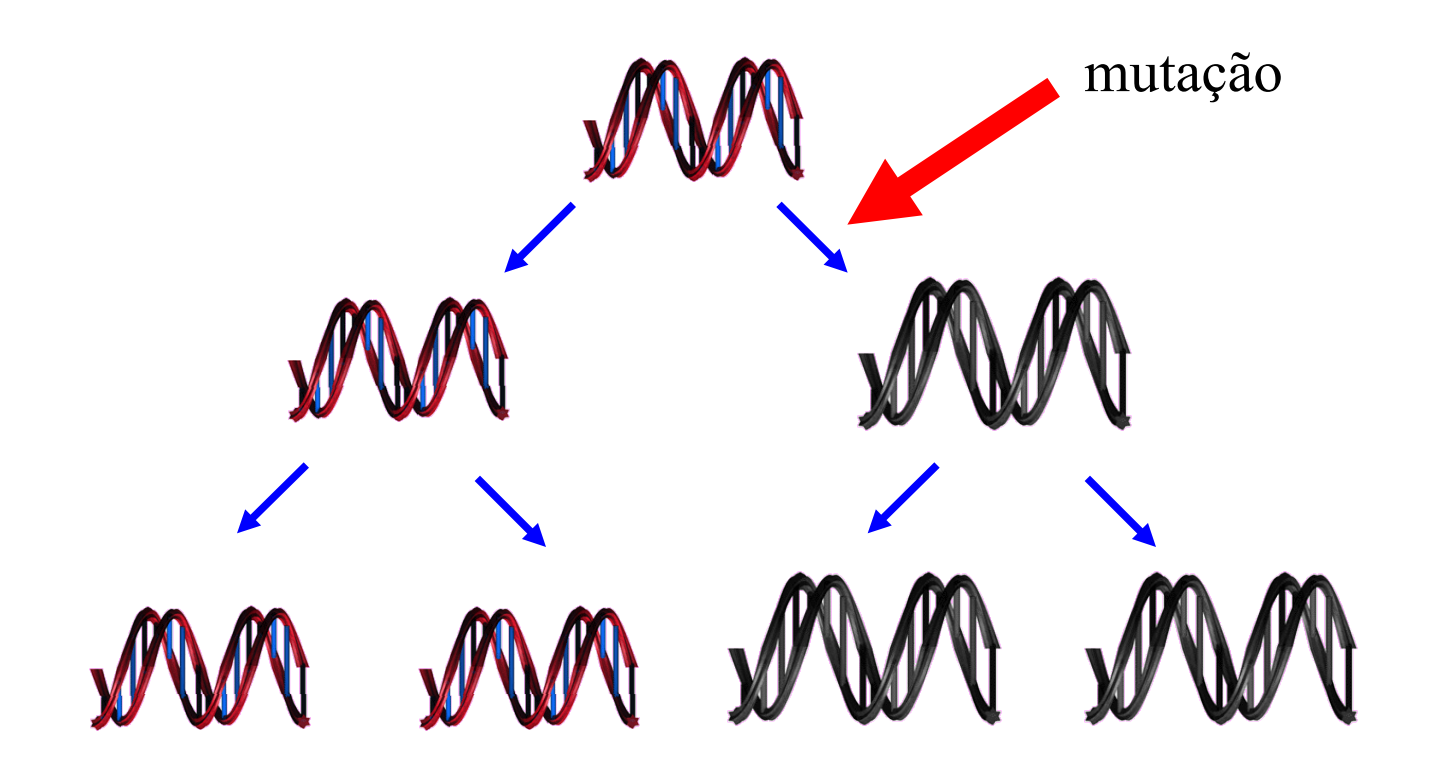

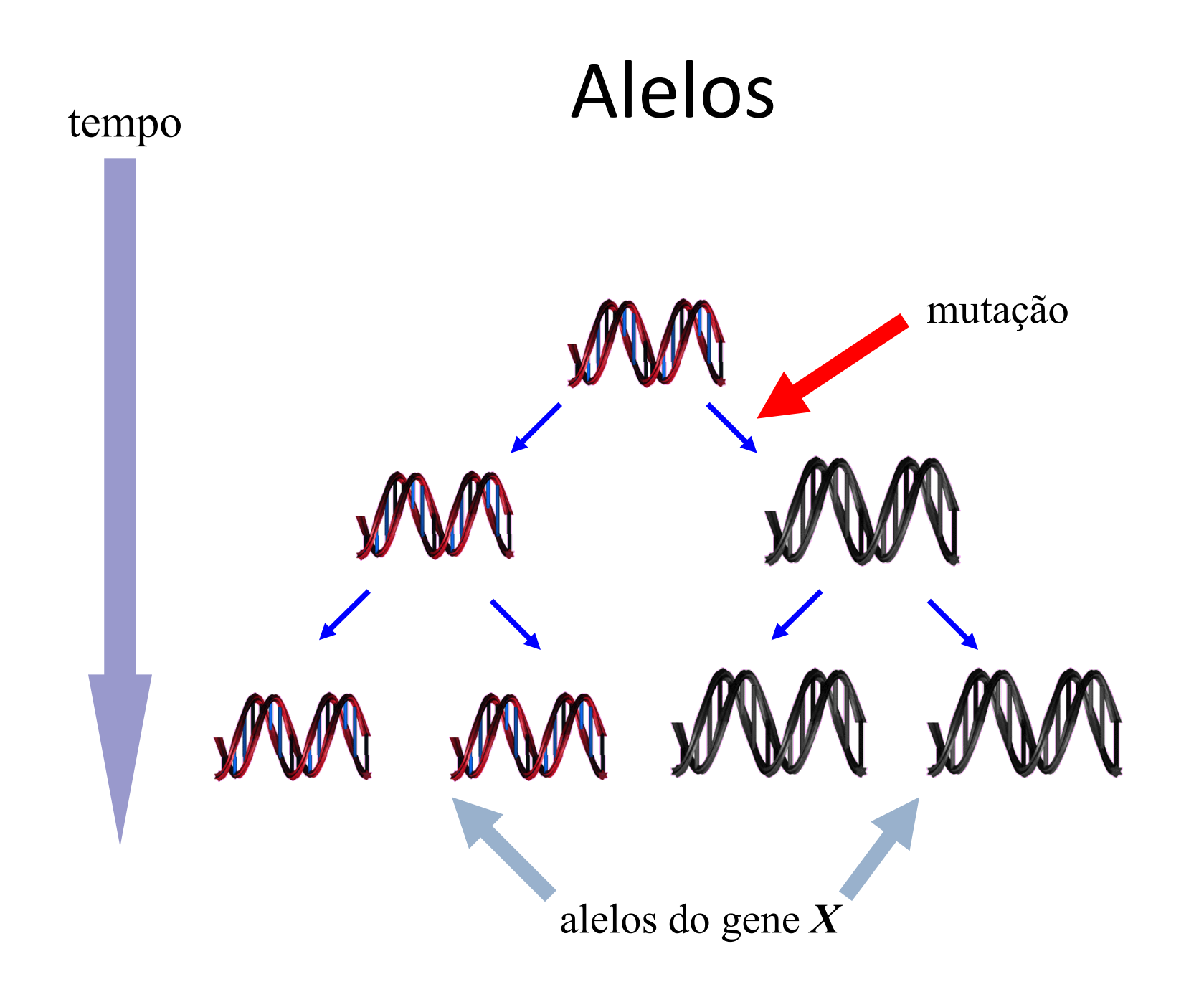

### Definindo o problema

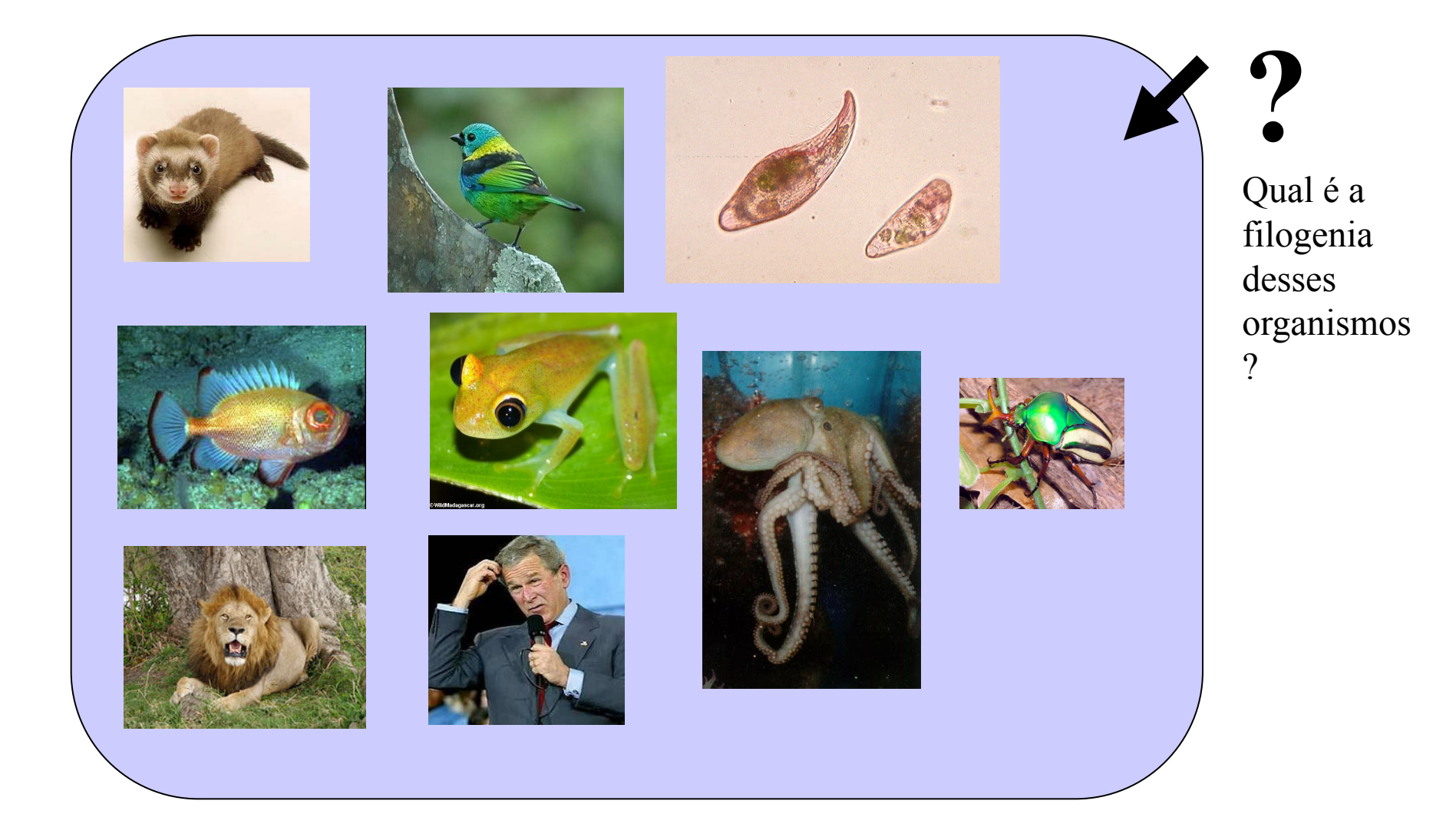

# Passo 0: Homologia

Se você quer estudar as relações evolutivas do vertebrados, você deverá comparar regiões homólogas do corpo

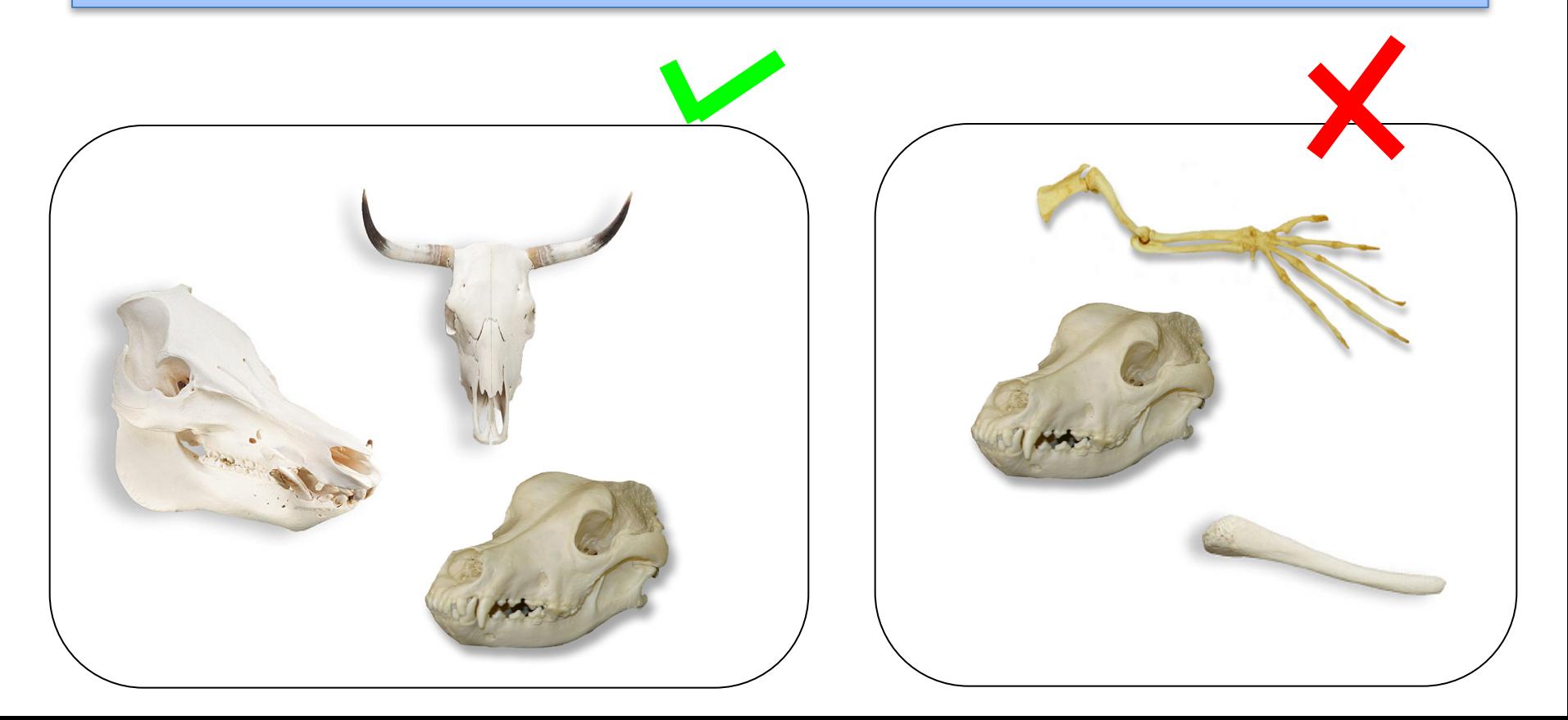

# Definindo homologia

• Inicialmente, o conceito de homologia foi estabelecido por Richard Owen

Duas estruturas são ditas homólogas se elas são originárias de uma mesma estrutura ancestral

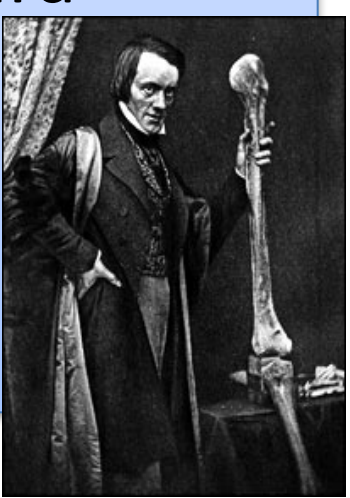

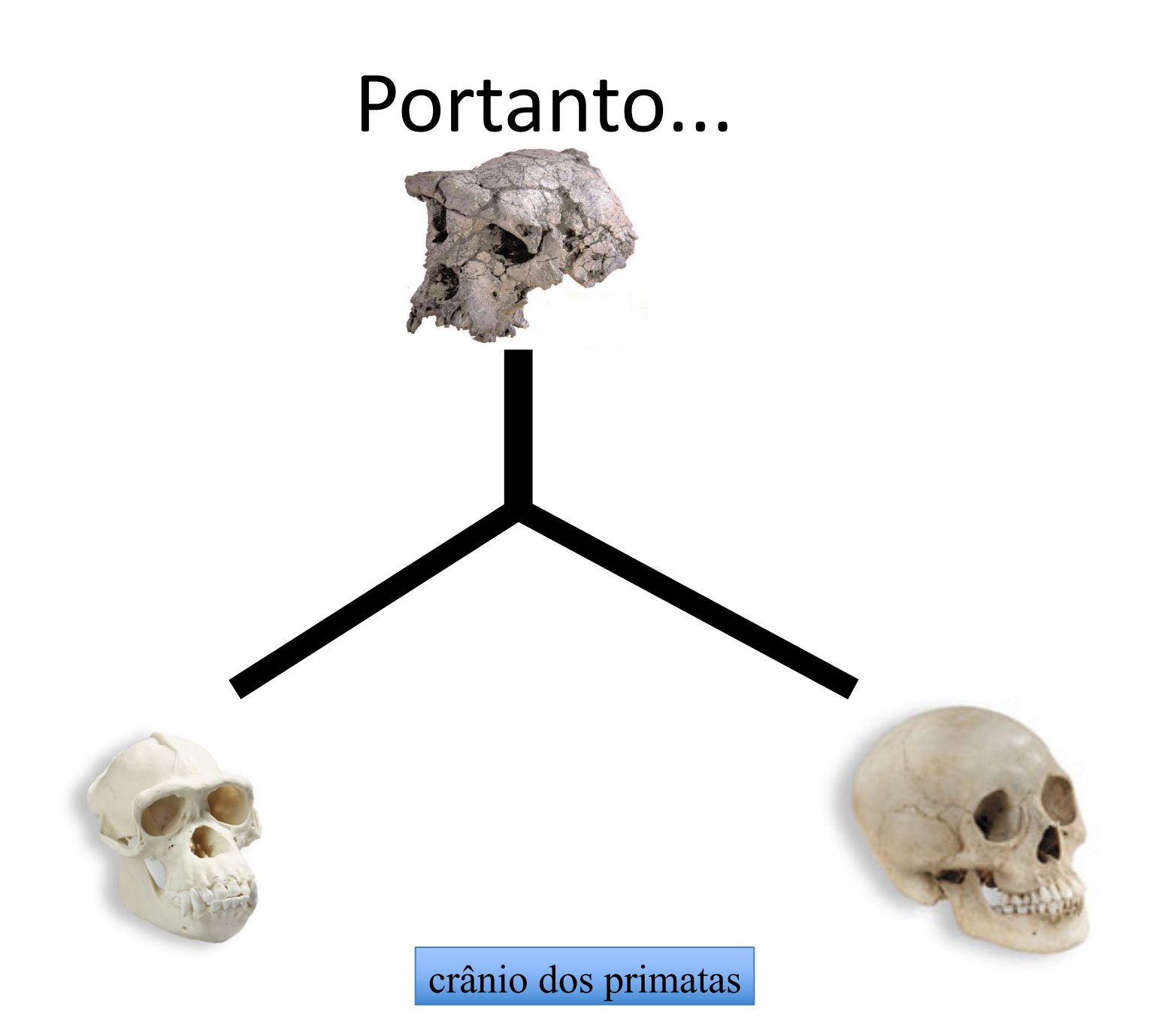

### Molecularmente

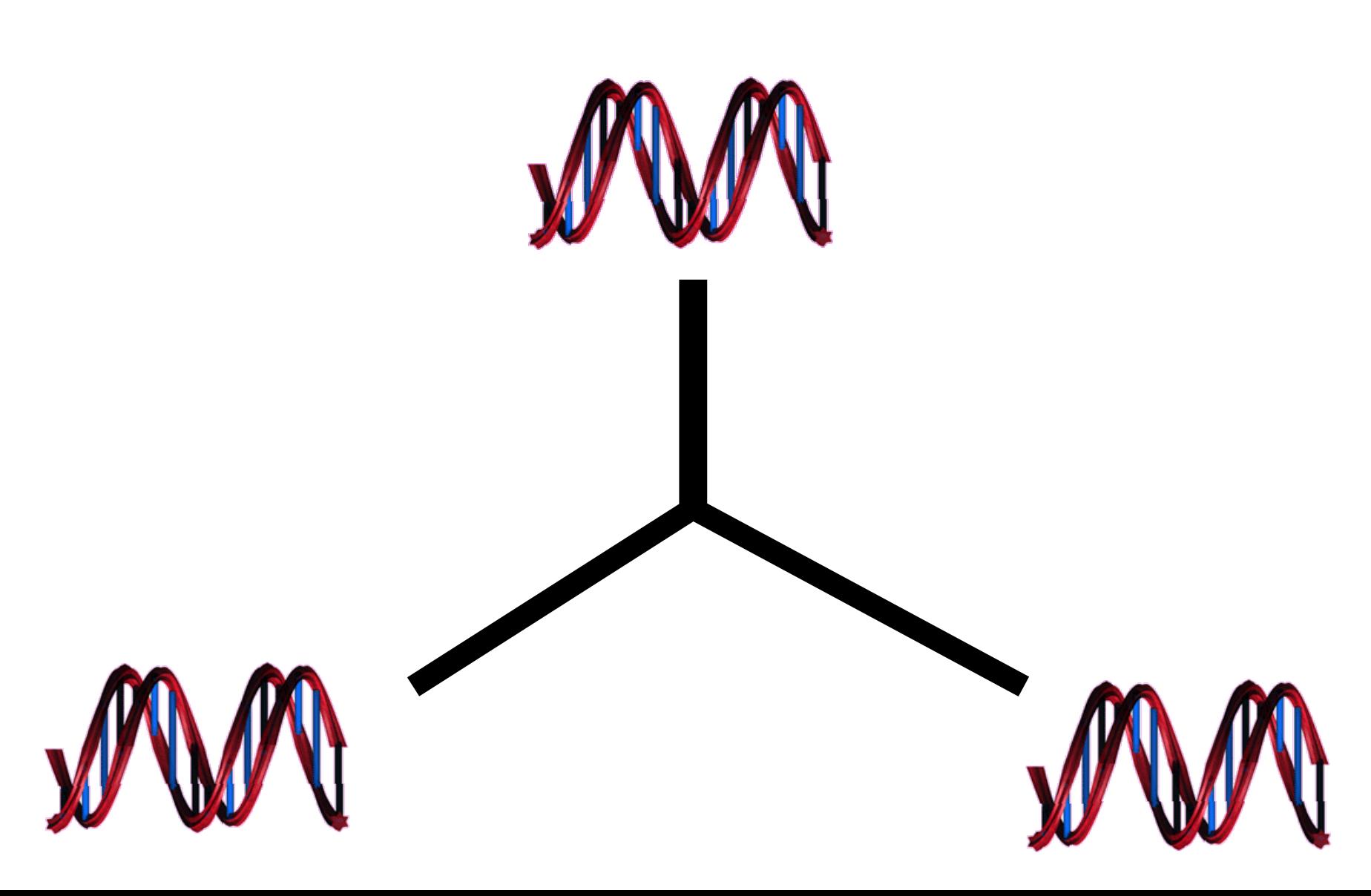

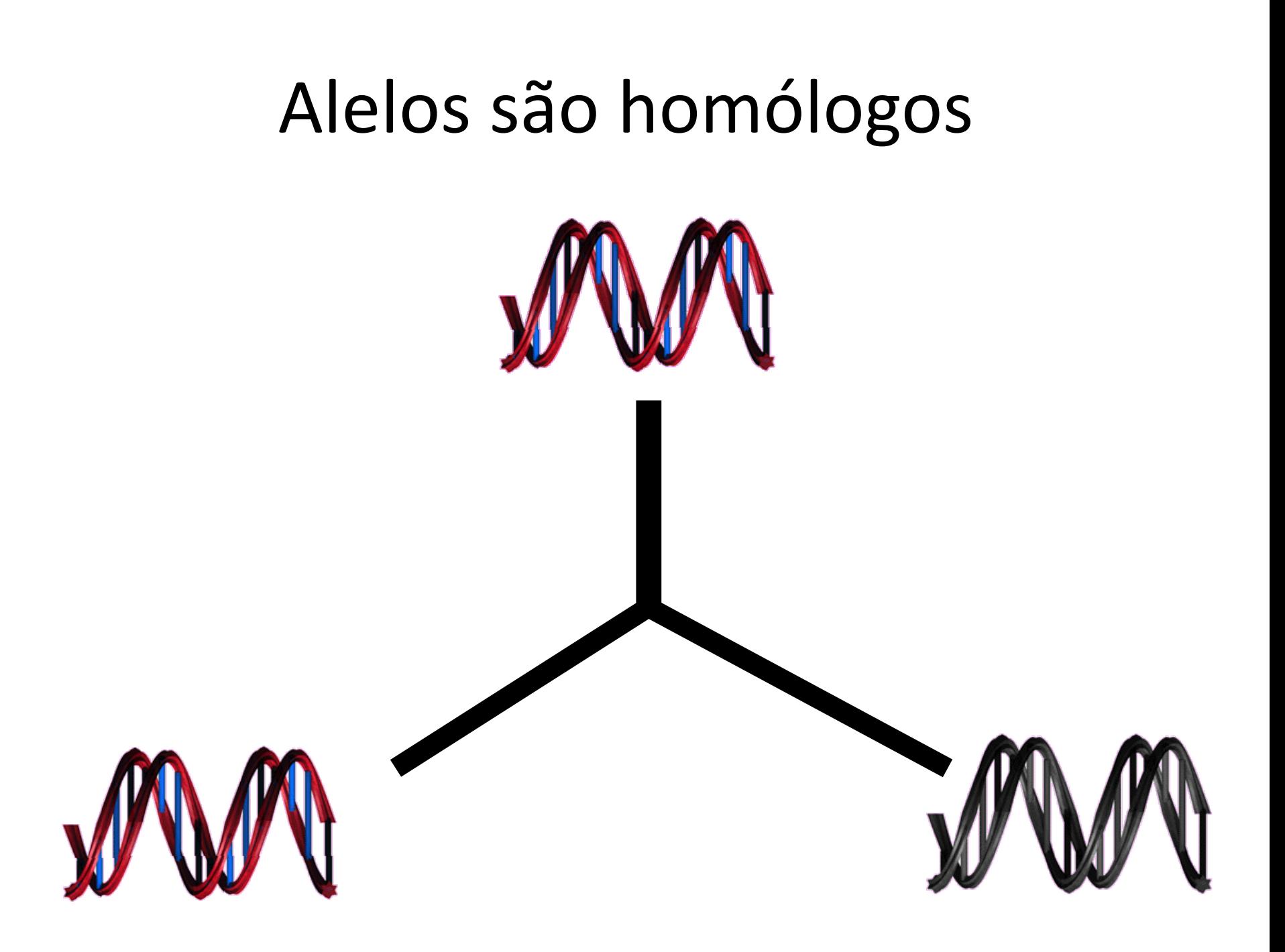

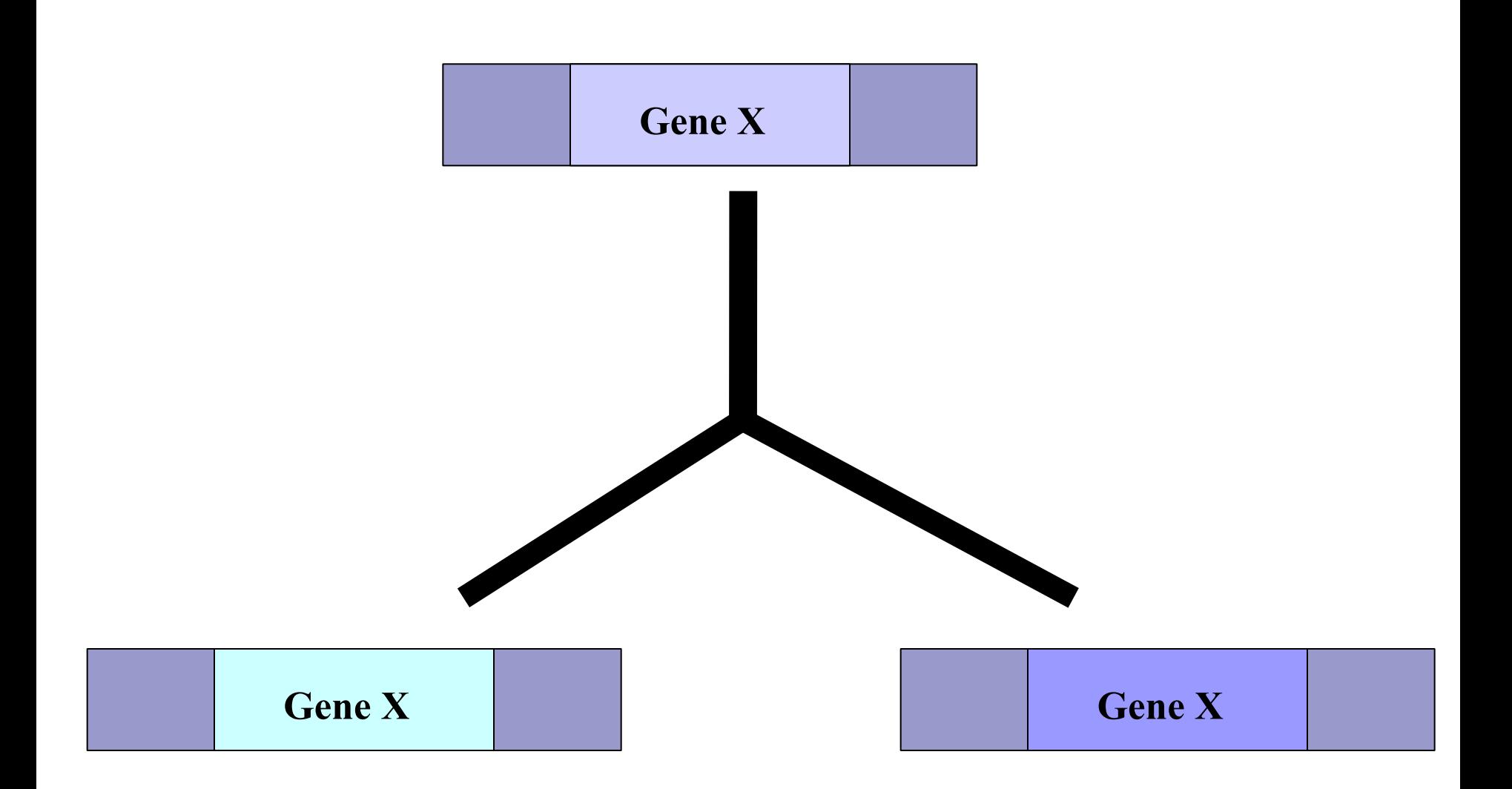

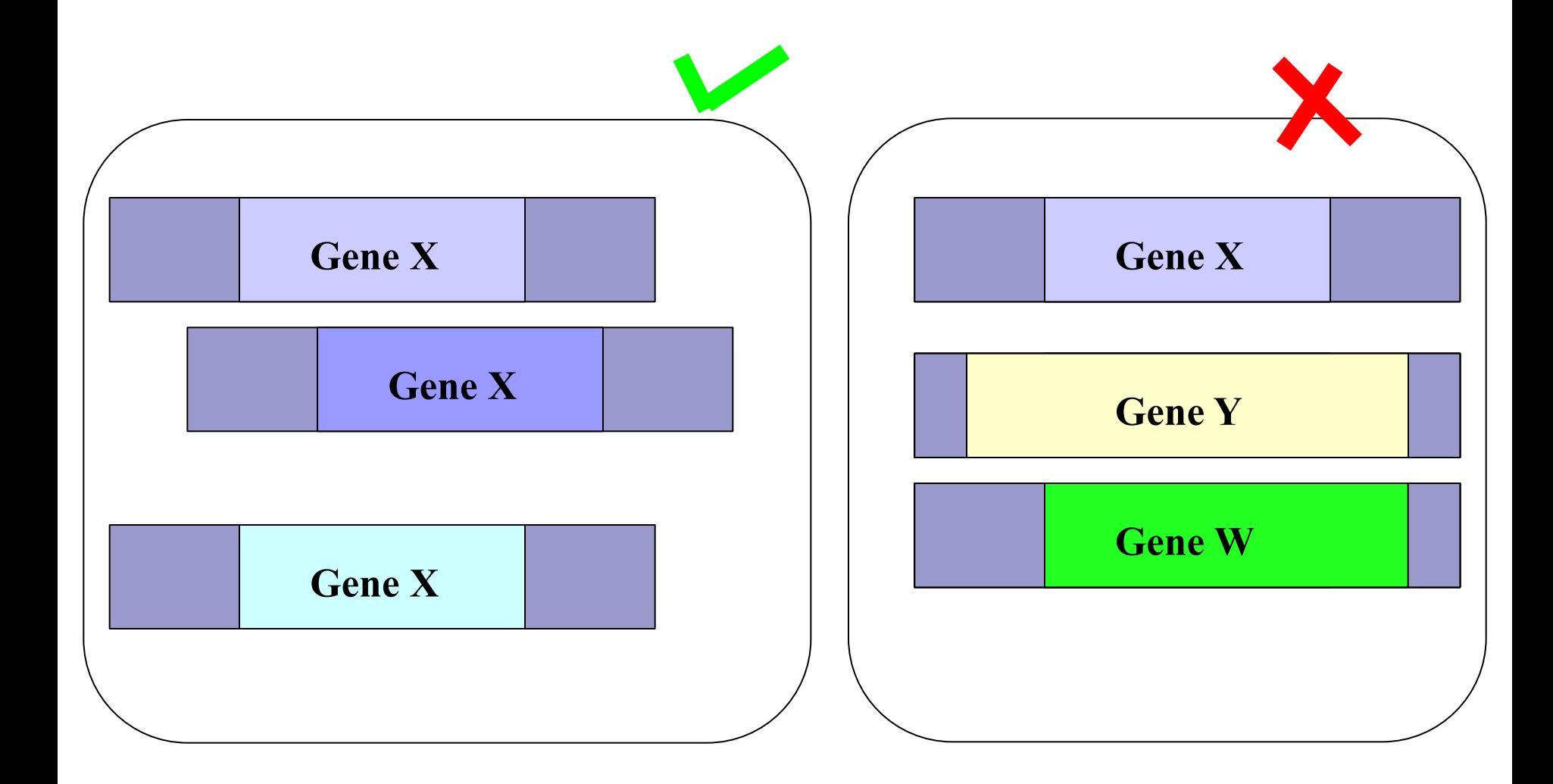

### Voltando ao problema...

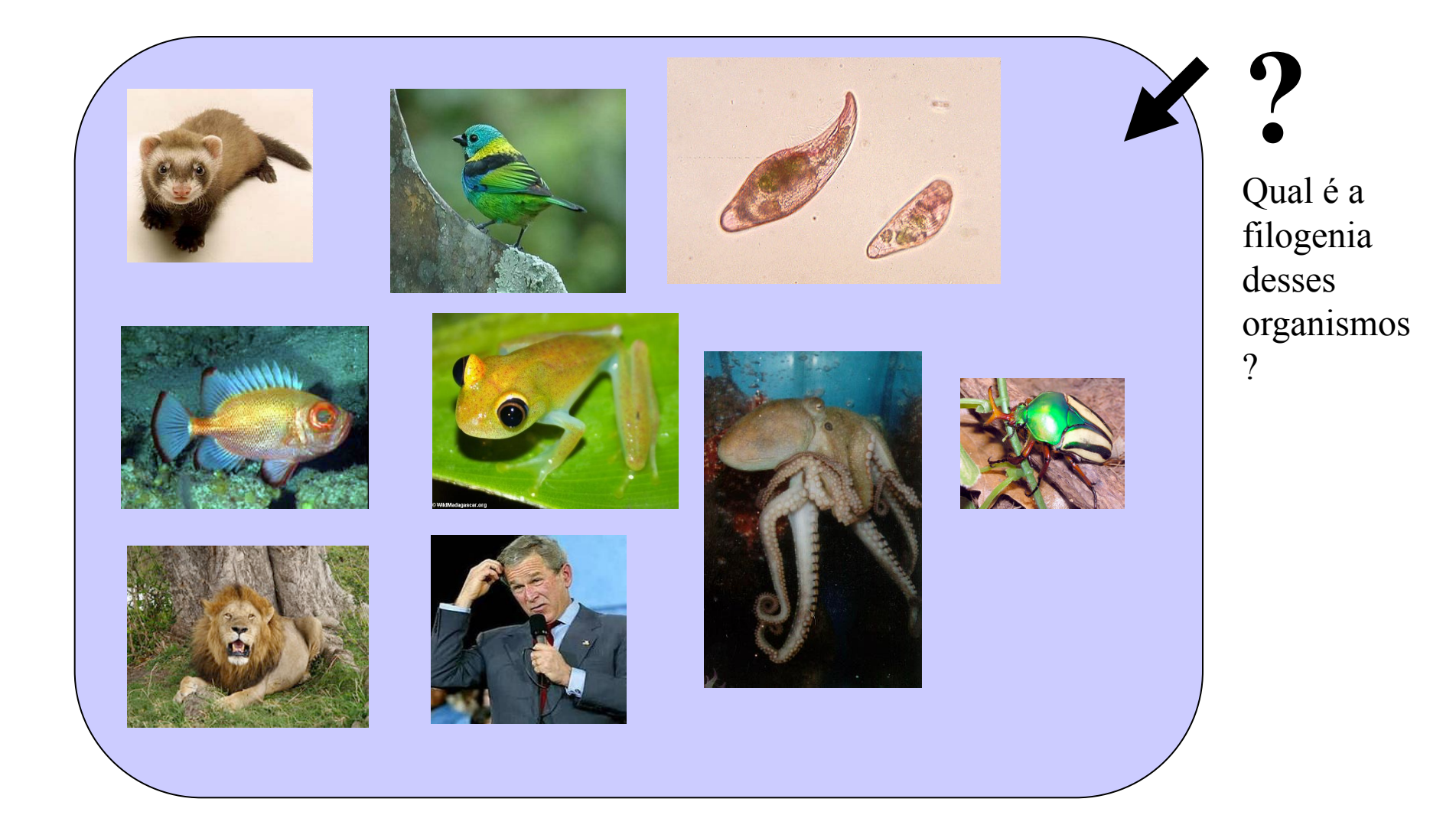

### Uma solução..

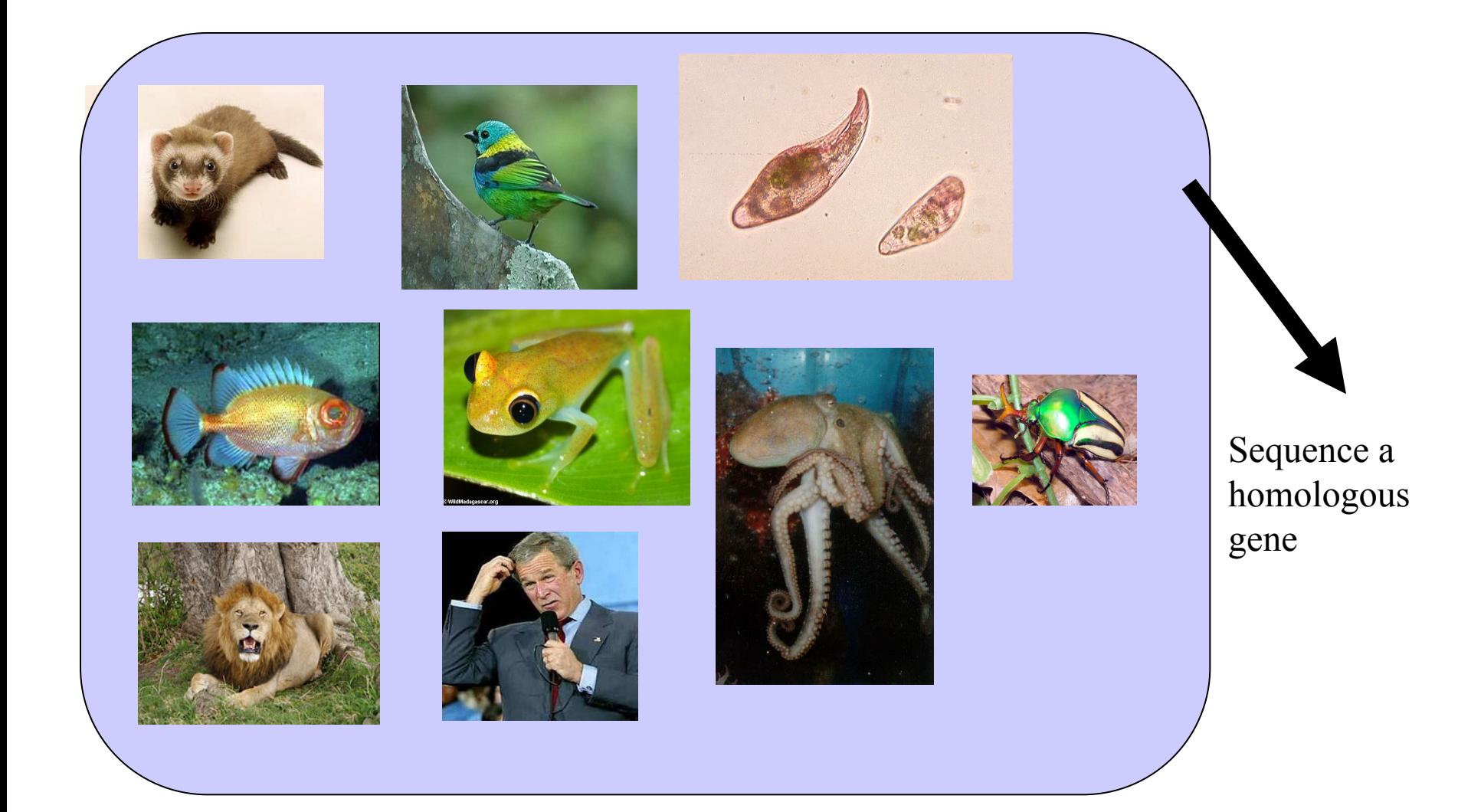

### Por exemplo, o *COI*

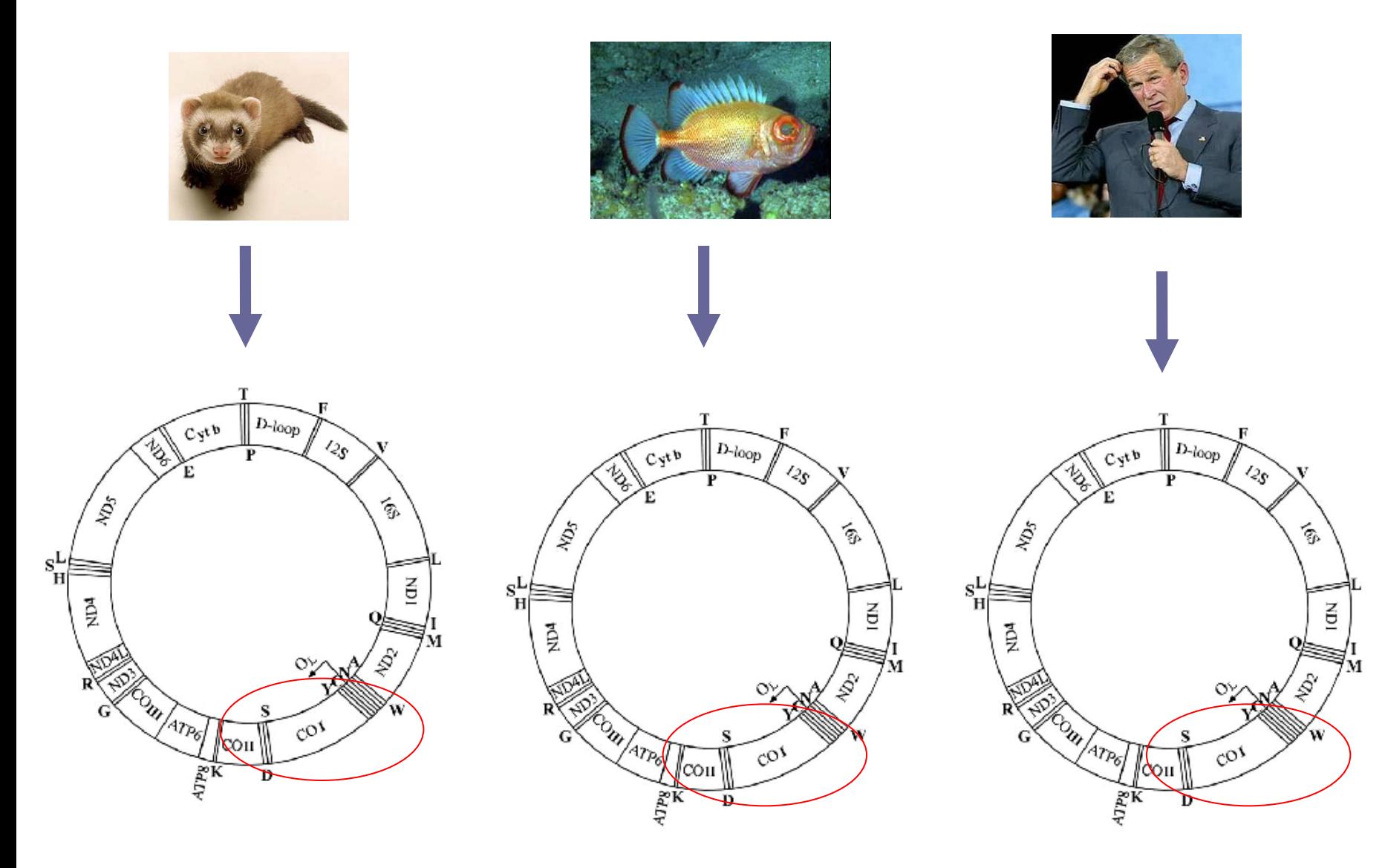

### Após sequenciamento

#### >bush

ATGTTCGCCGACCGTTGACTATTCTCTACAAACCACAAAGACATTGGAACACTATACCTATTATTCGGCG CATGAGCTGGAGTCCTAGGCACAGCTCTAAGCCTCCTTATTCGAGCCGAGCTGGGCCAGCCAGGCAACCT TCTAGGTAACGACCACATCTACAACGTTATCGTCACAGCCCATGCATTTGTAATAATCTTCTTCATAGTA ATACCCATCATAATCGGAGGCTTTGGCAACTGACTAGTTCCCCTAATAATCGGTGCCCCCGATATGGCGT TTCCCCGCATAAACAACATAAGCTTCTGACTCTTACCTCCCTCTCTCCTACTCCTGCTCGCATCTGCTAT AGTGGAGGCCGGAGCAGGAACAGGTTGAACAGTCTACCCTCCCTTAGCAGGGAACTACTCCCACCCTGGA GCCTCCGTAGACCTAACCATCTTCTCCTTACACCTAGCAGGTGTCTCCTCTATCTTAGGGGCCATCAATT TCATCACAACAATTATCAATATAAAACCCCCTGCCATAACCCAATACCAAACGCCCCTCTTCGTCTGATC CGTCCTAATCACAGCAGTCCTACTTCTCCTATCTCTCCCAGTCCTAGCTGCTGGCATCACTATACTACTA ACAGACCGCAACCTCAACACCACCTTCTTCGACCCCGCCGGAGGAGGAGACCCCATTCTATACCAACACC TATTCTGATTTTTCGGTCACCCTGAAGTTTATATTCTTATCCTACCAGGCTTCGGAATAATCTCCCATAT TGTAACTTACTACTCCGGAAAAAAAGAACCATTTGGATACATAGGTATGGTCTGAGCTATGATATCAATT GGCTTCCTAGGGTTTATCGTGTGAGCACACCATATATTTACAGTAGGAATAGACGTAGACACACGAGCAT ATTTCACCTCCGCTACCATAATCATCGCTATCCCCACCGGCGTCAAAGTATTTAGCTGACTCGCCACACT CCACGGAAGCAATATGAAATGATCTGCTGCAGTGCTCTGAGCCCTAGGATTCATCTTTCTTTTCACCGTA GGTGGCCTGACTGGCATTGTATTAGCAAACTCATCACTAGACATCGTACTACACGACACGTACTACGTTG TAGCTCACTTCCACTATGTCCTATCAATAGGAGCTGTATTTGCCATCATAGGAGGCTTCATTCACTGATT TCCCCTATTCTCAGGCTACACCCTAGACCAAACCTACGCCAAAATCCATTTCACTATCATATTCATCGGC GTAAATCTAACTTTCTTCCCACAACACTTTCTCGGCCTATCCGGAATGCCCCGACGTTACTCGGACTACC CCGATGCATACACCACATGAAACATCCTATCATCTGTAGGCTCATTCATTTCTCTAACAGCAGTAATATT AATAATTTTCATGATTTGAGAAGCCTTCGCTTCGAAGCGAAAAGTCCTAATAGTAGAAGAACCCTCCATA AACCTGGAGTGACTATATGGATGCCCCCCACCCTACCACACATTCGAAGAACCCGTATACATAAAATCTA

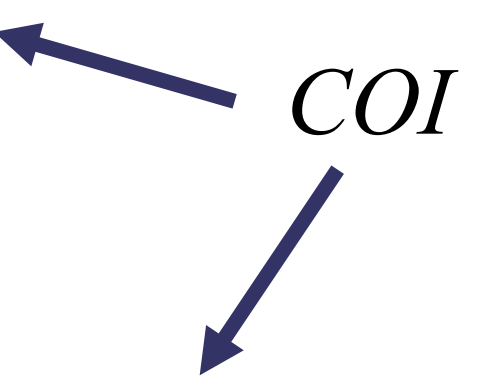

#### >ferret

ATGTTCATTAACCGATGACTGTTCTCCACTAATCACAAGGATATTGGTACTTTATACTTACTATTTGGAG CATGAGCCGGTATAGTAGGCACTGCTTTGAGCCTCCTCATCCGAGCCGAACTAGGTCAGCCCGGTACTTT ACTAGGTGACGATCAAATTTATAATGTCATCGTAACCGCCCATGCTTTCGTAATAATCTTCTTCATAGTC ATGCCCATCATAATTGGGGGCTTTGGAAACTGACTAGTGCCGTTAATAATTGGTGCTCCGGACATGGCAT TCCCCCGAATAAATAACATGAGCTTCTGACTCCTTCCTCCATCCTTTCTTCTACTATTAGCATCTTCTAT GGTAGAAGCAGGTGCAGGAACGGGATGAACCGTATACCCCCCACTGGCTGGCAATCTGGCCCATGCAGGA GCATCCGTTGACCTTACAATTTTCTCCTTACACTTAGCCGGAGTCTCTTCTATTTTAGGGGCAATTAATT TCATCACTACTATTATCAACATAAAACCCCCTGCAATATCCCAGTATCAAACTCCCCTGTTTGTATGATC AGTACTAATTACAGCAGTTCTACTCTTACTATCCCTGCCTGTACTGGCTGCTGGAATTACAATACTTTTA ACAGACCGGAATCTTAATACAACATTTTTTGATCCCGCTGGAGGAGGAGACCCTATCCTATATCAACACC TATTCTGATTCTTCGGACATCCTGAAGTTTACATTCTTATCCTGCCCGGATTCGGAATAATTTCTCACAT TGTCACTTACTACTCAGGGAAAAAAGAGCCTTTCGGTTATATAGGAATAGTATGAGCAATAATATCTATT GGGTTTTTAGGCTTTATCGTATGAGCTCACCATATGTTTACCGTAGGAATAGATGTAGACACACGAGCGT ACTTTACGTCCGCCACTATAATTATCGCTATTCCAACGGGAGTAAAAGTATTTAGTTGACTGGCAACACT TCATGGAGGCAATATTAAATGATCTCCAGCTATGCTATGAGCTTTAGGGTTTATTTTCTTATTTACAGTA GGCGGGTTAACAGGTATTGTCCTAGCTAATTCGTCCTTAGACATCGTTCTTCATGATACATATTATGTTG TGGCTCATTTTCACTATGTGCTTTCAATAGGAGCAGTTTTTGCCATTATGGGAGGATTTGCCCACTGATT CCCTTTATTCTCAGGTTATACTCTTAACGATACTTGAGCAAAGATTCACTTTACAATTATGTTTGTGGGA GTAAATATAACTTTCTTCCCTCAACATTTCCTAGGTTTATCTGGAATACCTCGTCGATACTCTGACTACC CAGATGCATATACTACCTGAAATACCGTCTCCTCTATAGGATCGTTTATCTCGCTTACAGCGGTGATGCT TATAATTTTTATGATCTGGGAAGCCTTTGCATCCAAACGAGAAGTTGCTATAGTAGAACTTACTACAACT AACATTGAGTGACTACATGGATGTCCCCCTCCATACCACACGTTCGAAGAACCTACATATGTGATCCAAA AATAA

### O problema foi reformulado

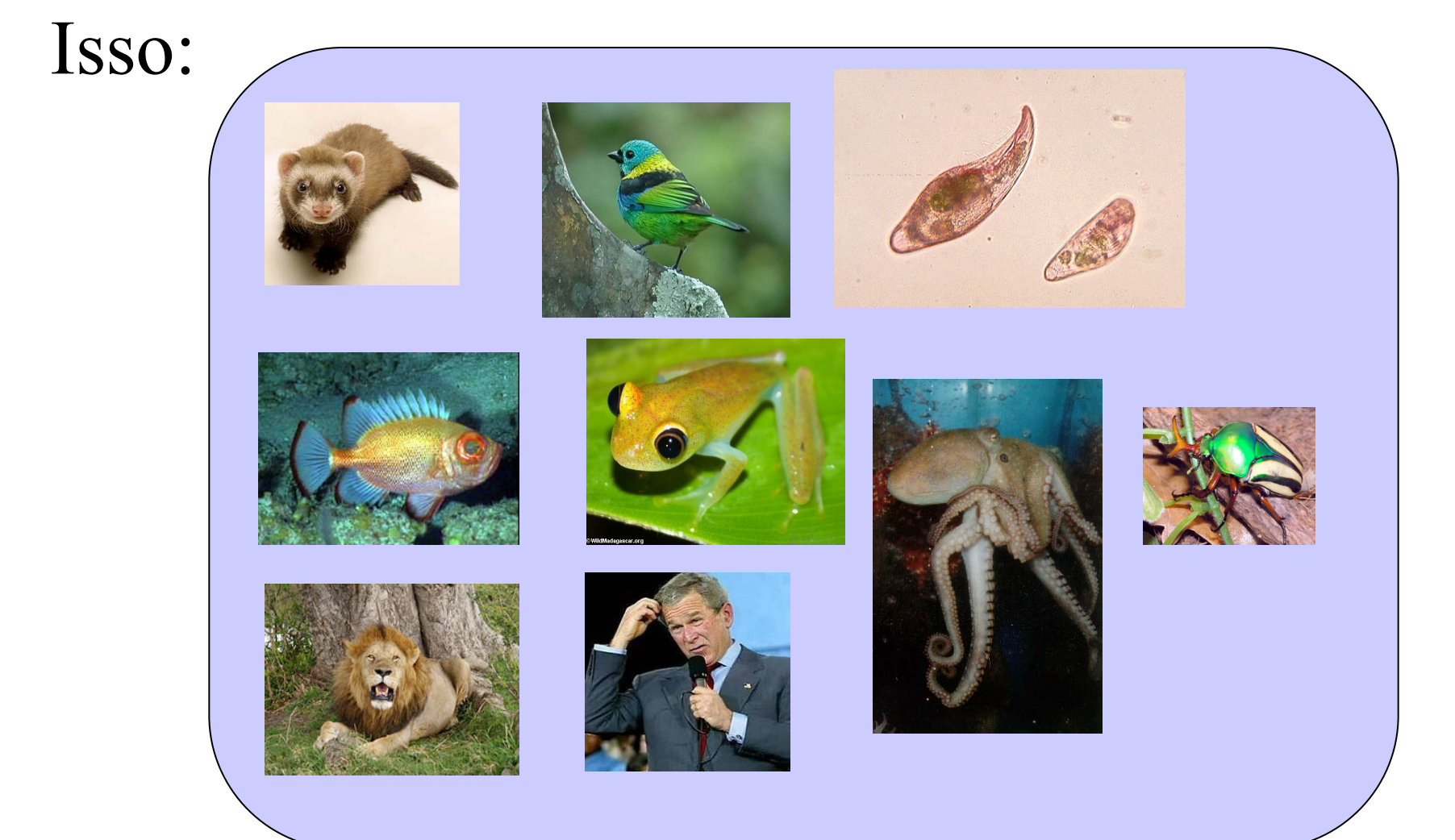

### Virou isso:

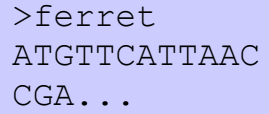

>saíra ATGTTCATTAAC CGA...

>protozoa ATGTTCATTAAC CGA...

>peixe ATGTTCATTAAC CGA...

>perereca ATGTTCATTAAC CGA...

>molusco ATGTTCATTAAC CGA...

>leão ATGTTCATTAAC CGA...

>bush ATGTTCATTAAC CGA...

>besouro ATGTTCATTAAC CGA...

#### *COI*

# Como usar a informação das sequencias para fazer uma árvore evolutiva?

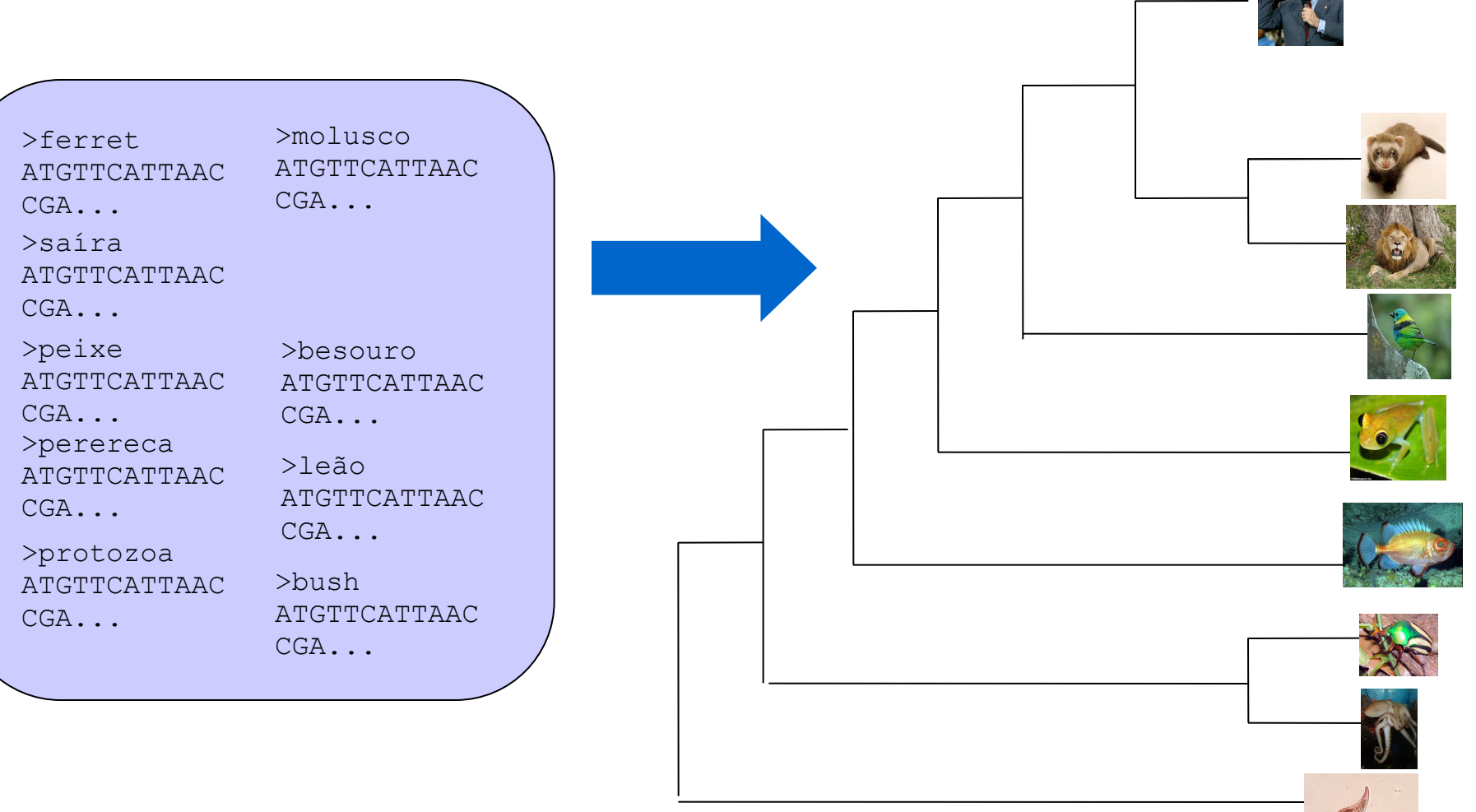

# O problema filogenético

- A reconstrução filogenética objetiva recuperar as relações de ancestralidade entre as linhagens
- Isso é possível, pois linhagens irmãs compartilham características, chamadas de **sinapomorfias**

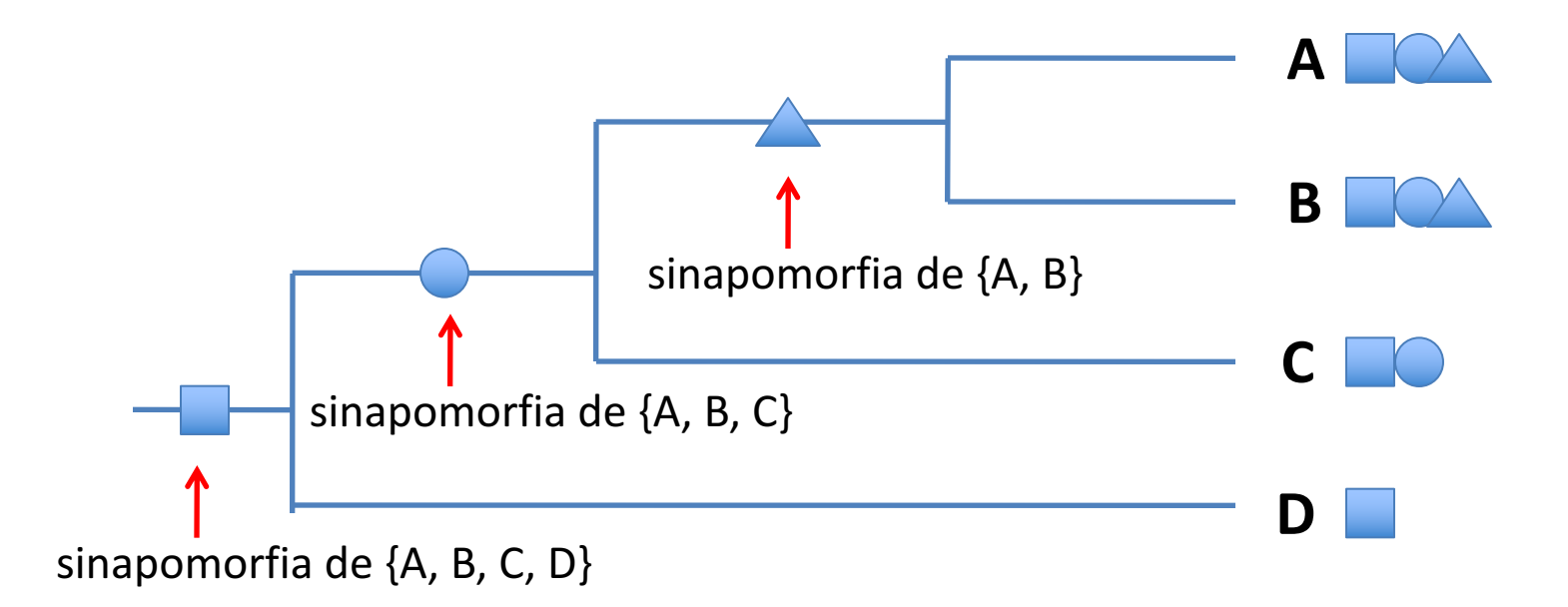

# O Problema filogenético

• Algumas linhagens acumulam mudanças exclusivas, elas são chamadas de **autapomorfias**

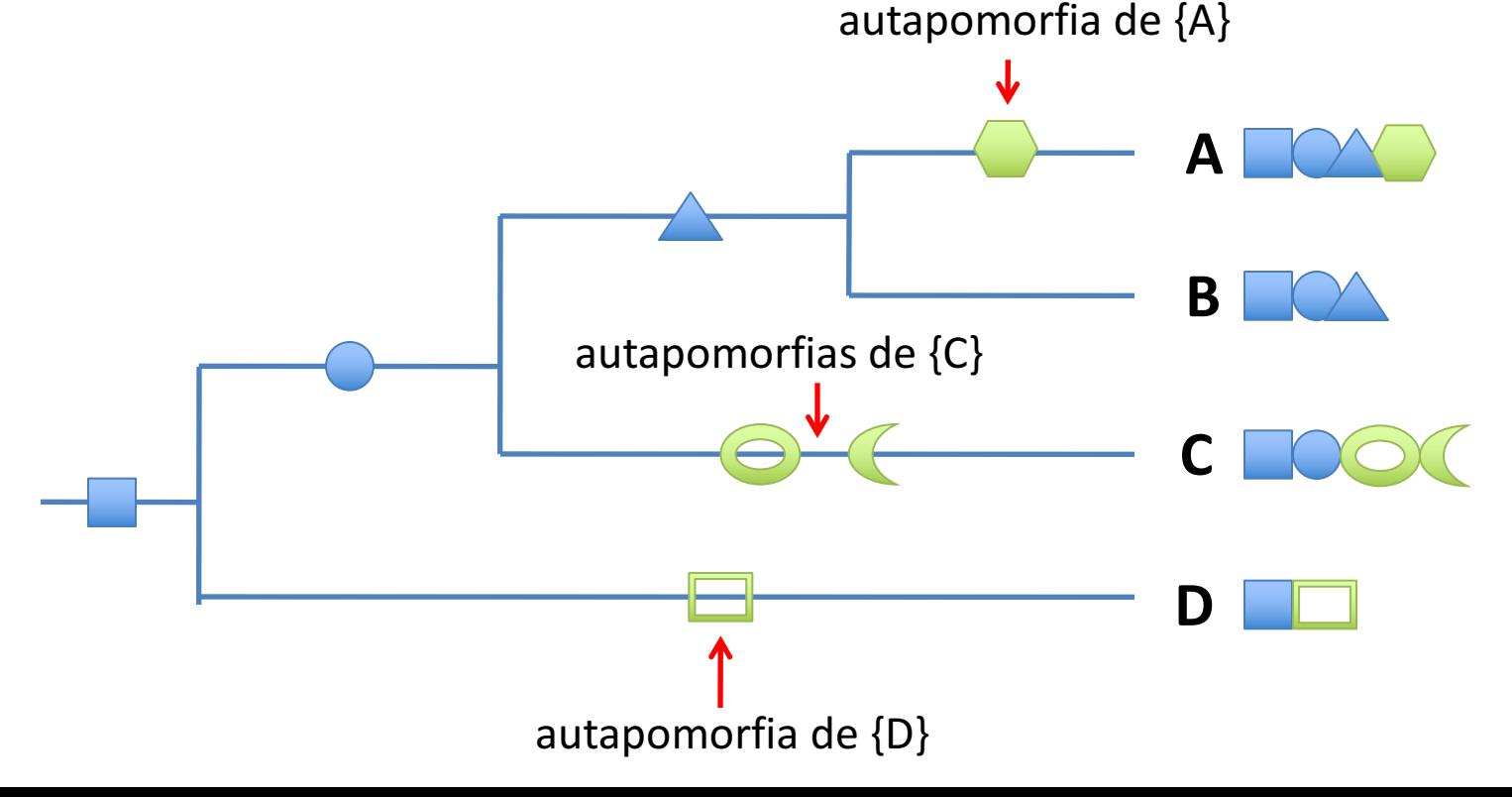

# O Problema filogenético

• Às vezes, algumas características aparecem em linhagens independentes como resultado de evolução convergente. Elas são chamadas de **homoplasias**

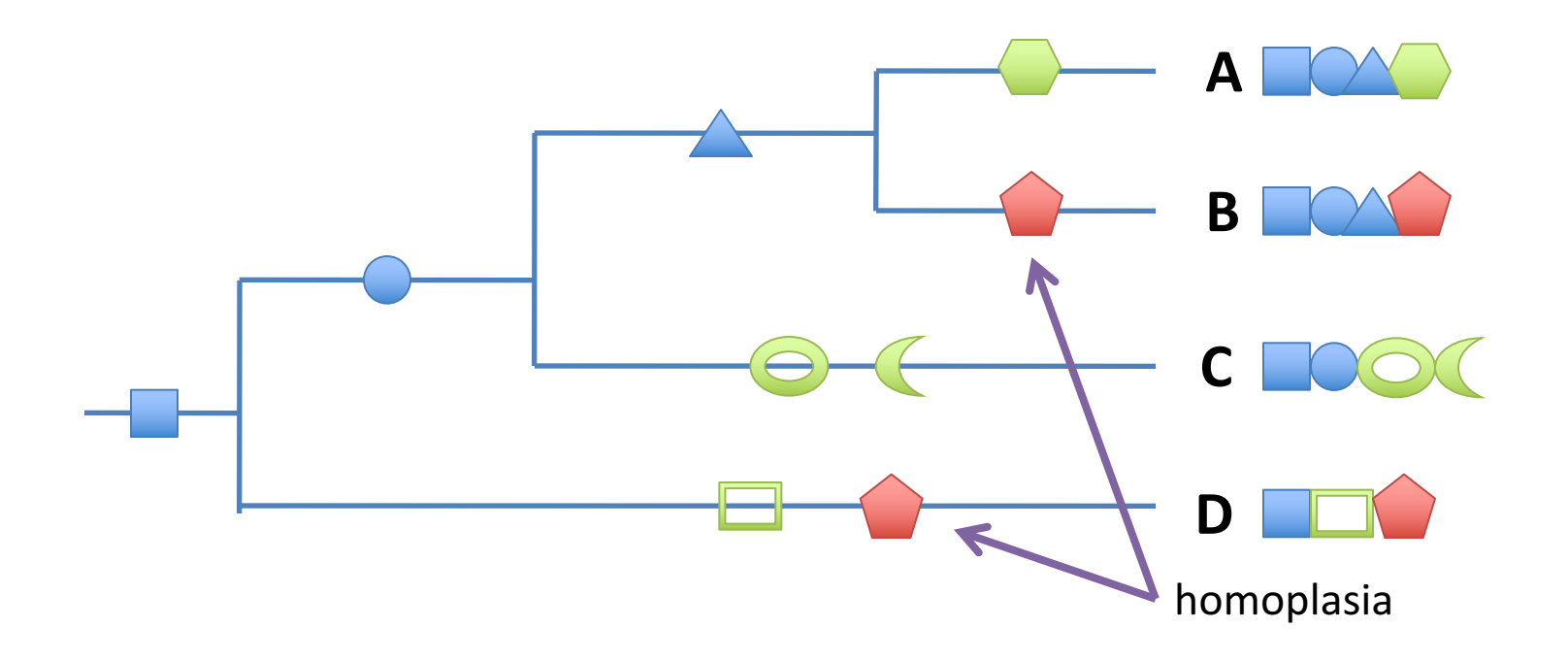

# O Problema filogenético

• Eventualmente algumas características são perdidas ao longo do processo evolutivo

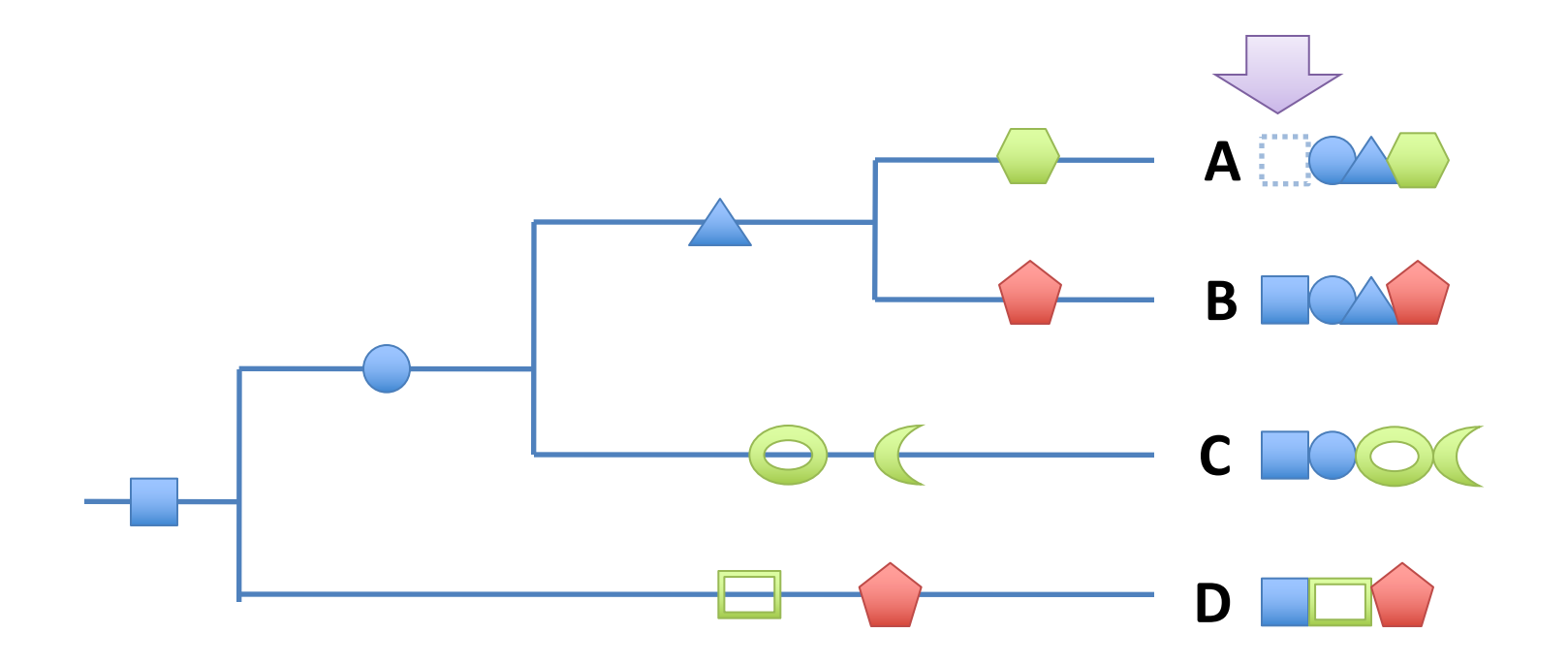

### Organismos são mosaicos de características

• O processo evolutivo gera um mosaico de sinapomorfias, autapomorfias e homplasias.

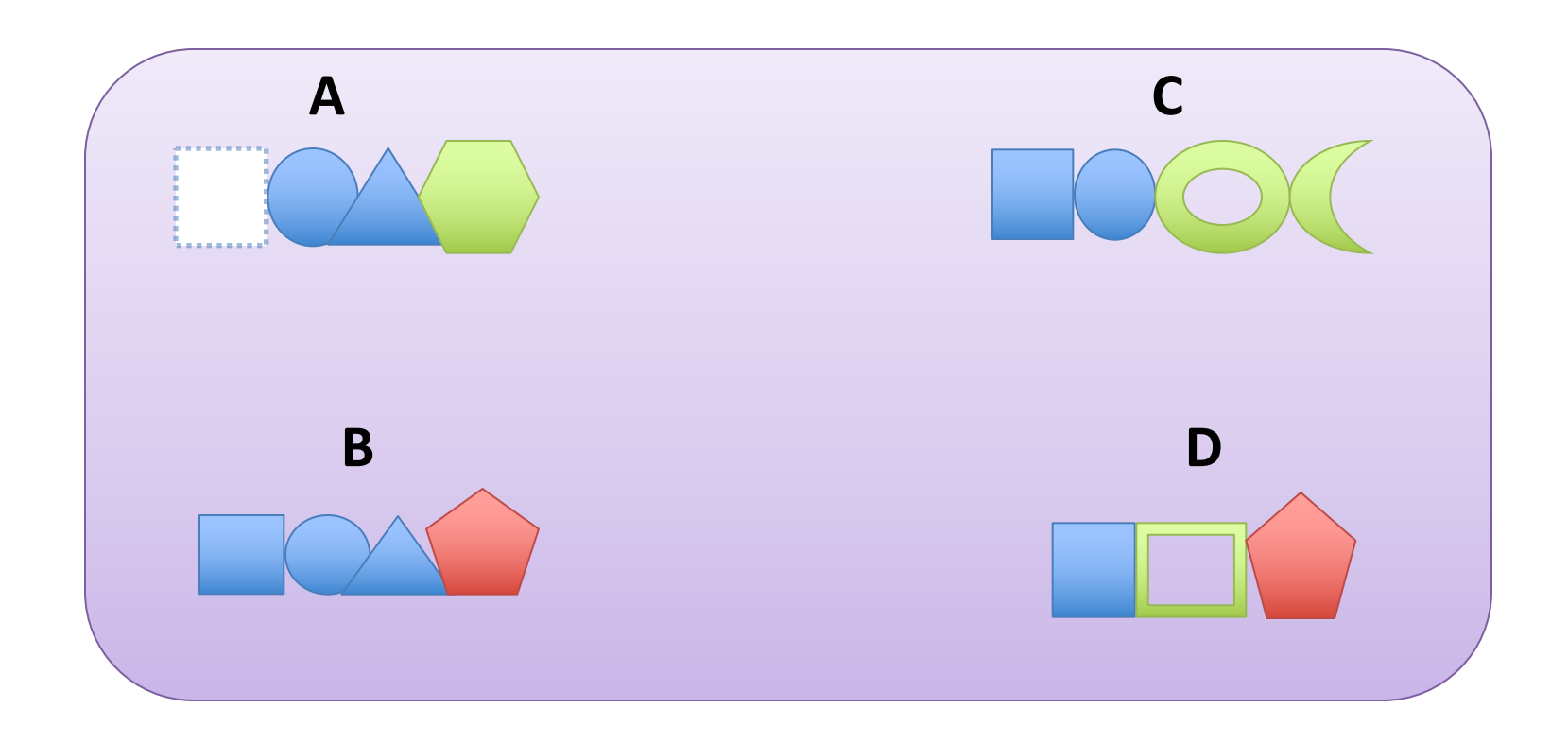

# A diversidade é hierárquica

• A natureza do processo de geração dos caracteres torna a diversidade hierárquica

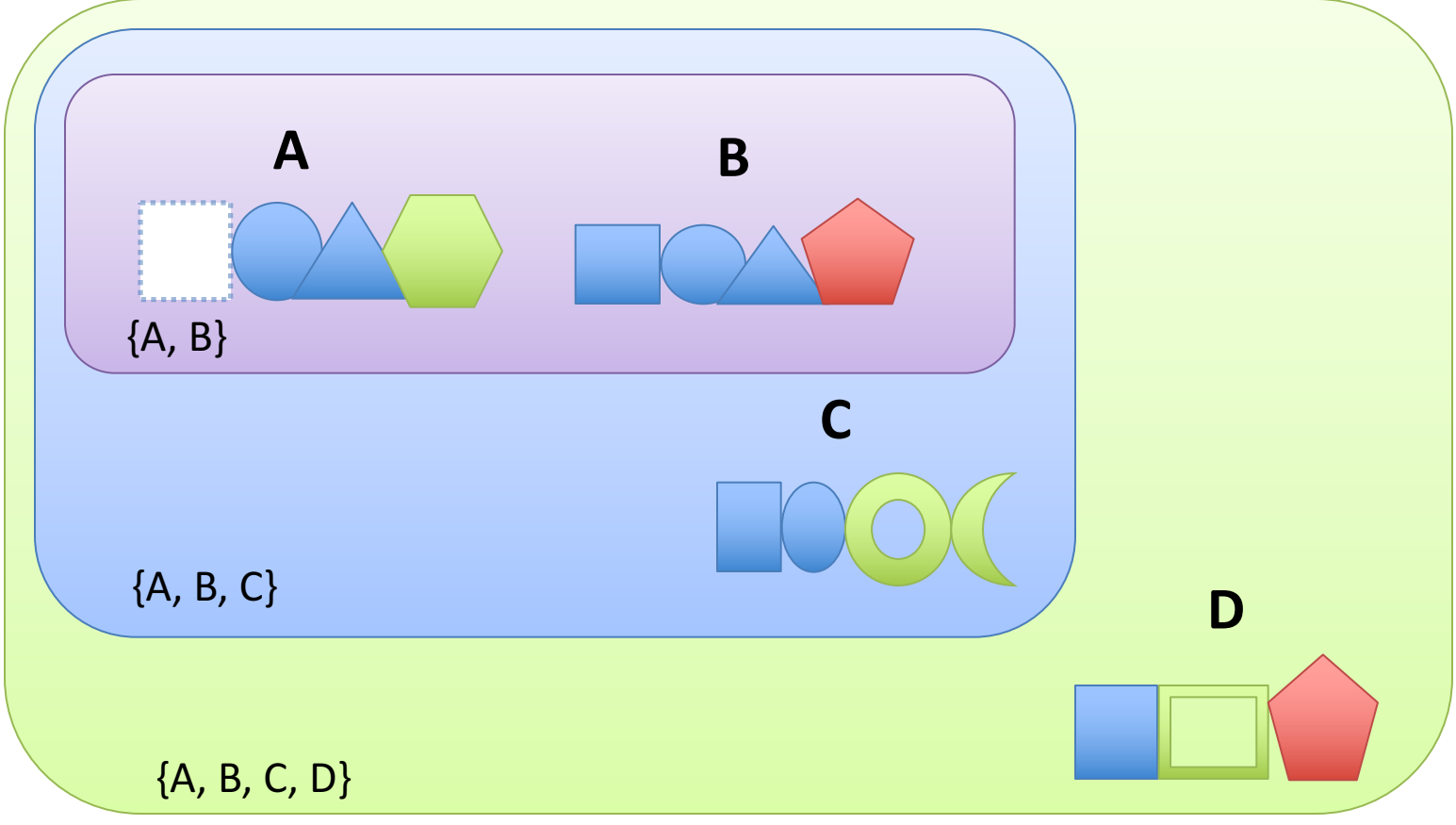

# A informação da diversidade

• A hierarquia que observamos (**padrão**) nos oferece informação sobre o **processo** que a gerou

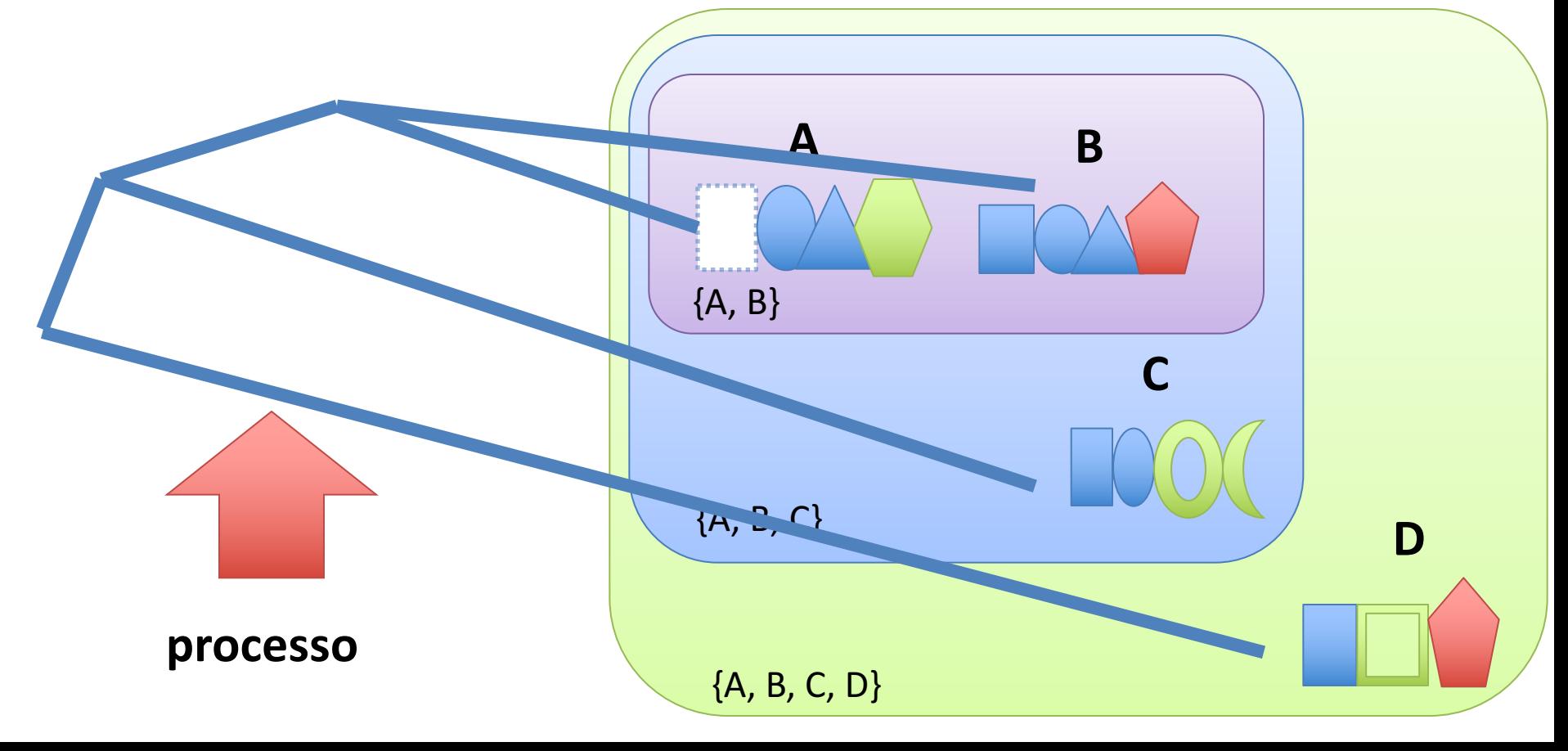

### O Processo é inferido, o padrão observado

**Padrão (observado)**

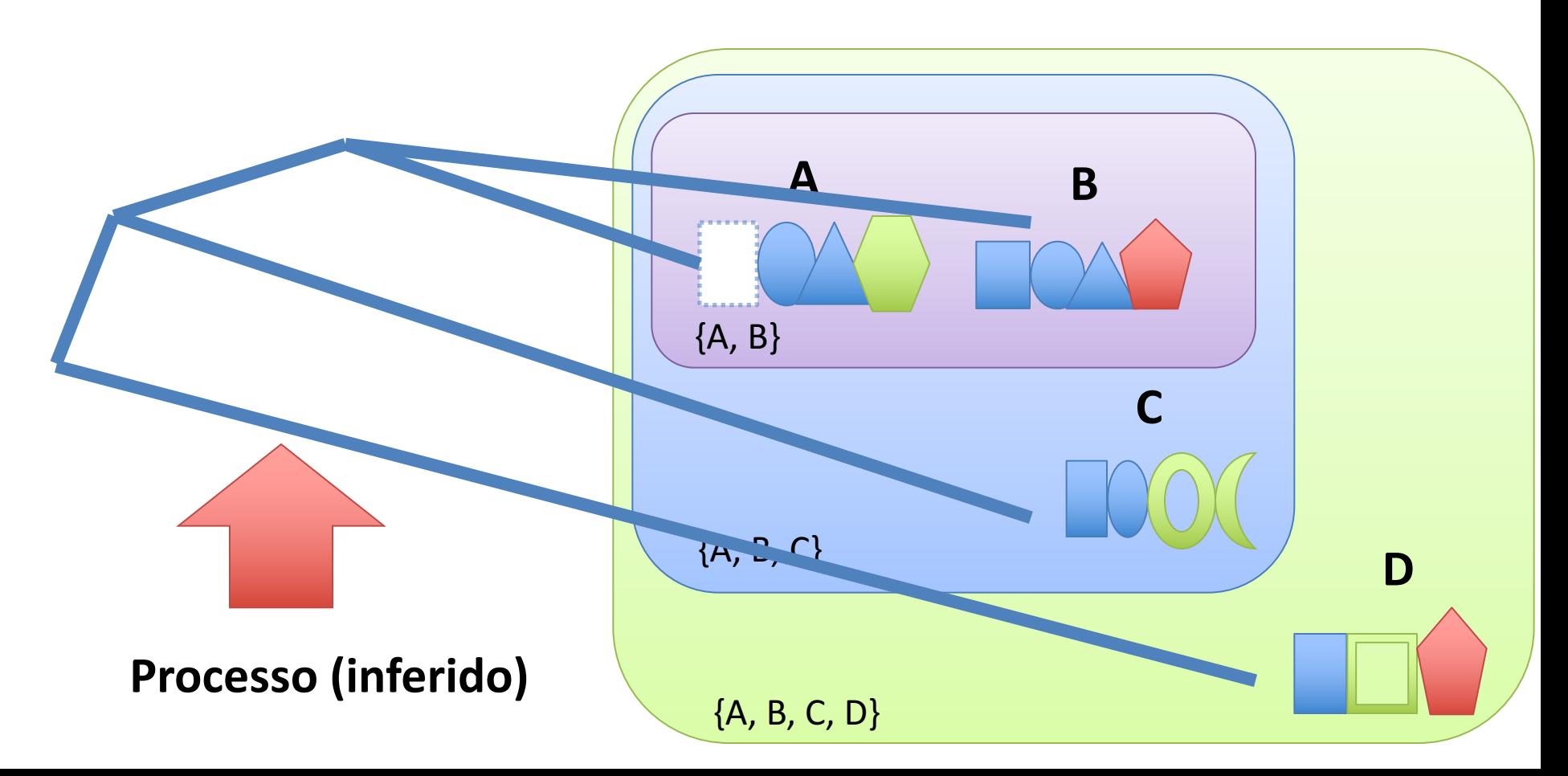

### Mas as coisas não são tão simples...

• Embora teoricamente simples, não é sempre fácil observar os padrões da diversidade

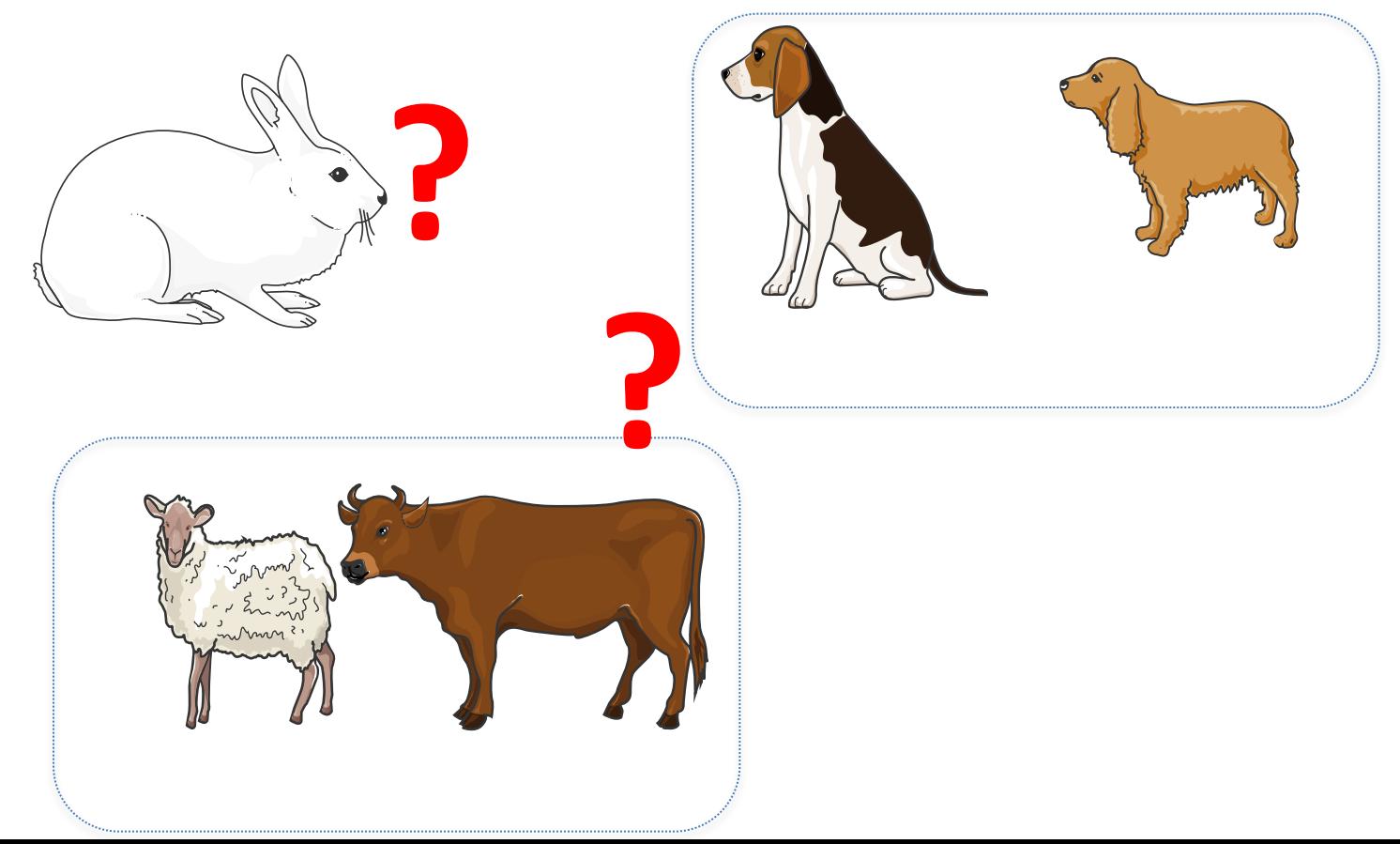

### O Número de grupos possíveis é enorme

• Para quatro organismos, existem 15 grupos possíveis:

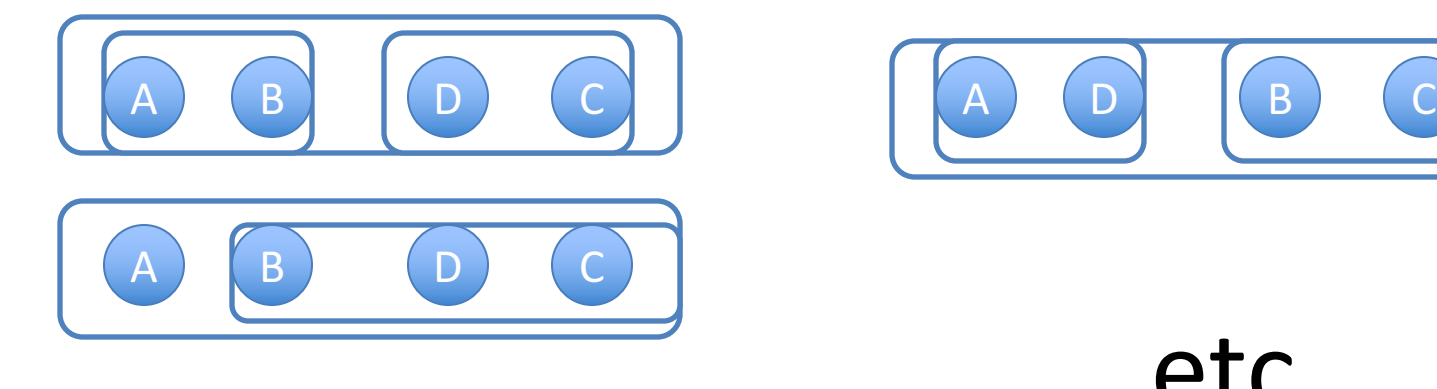

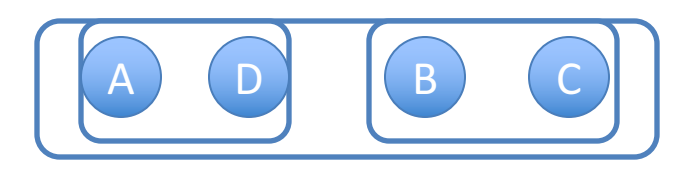

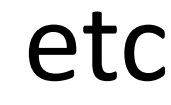

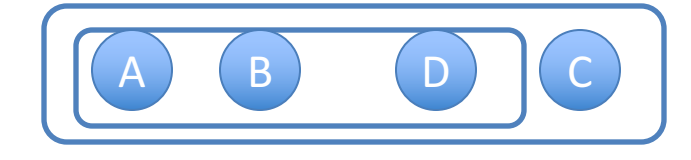

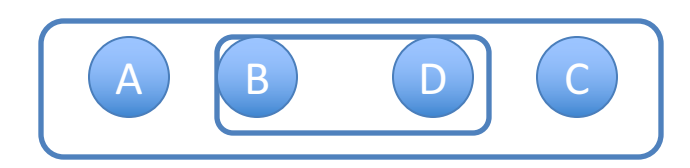

# A representação

• A forma tradicional de representar as relações evolutivas é através de árvores

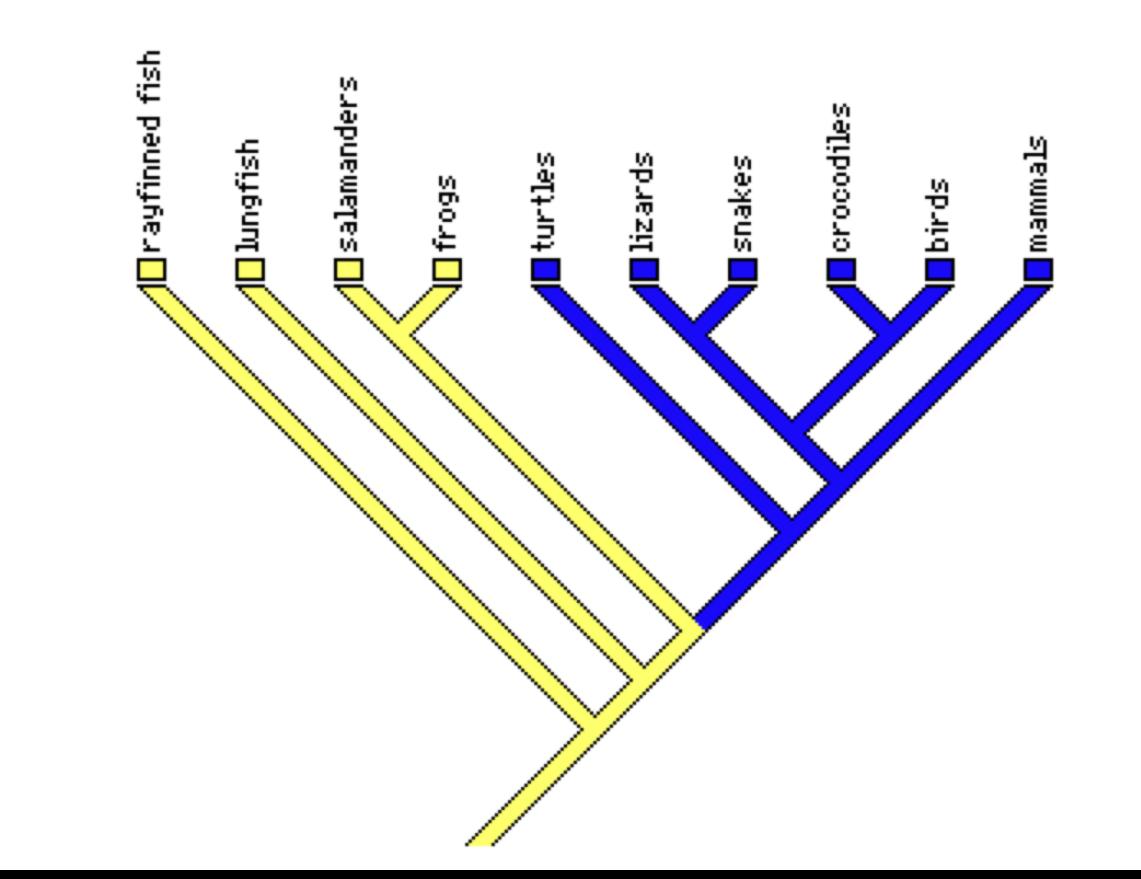

### A representação em árvores é antiga

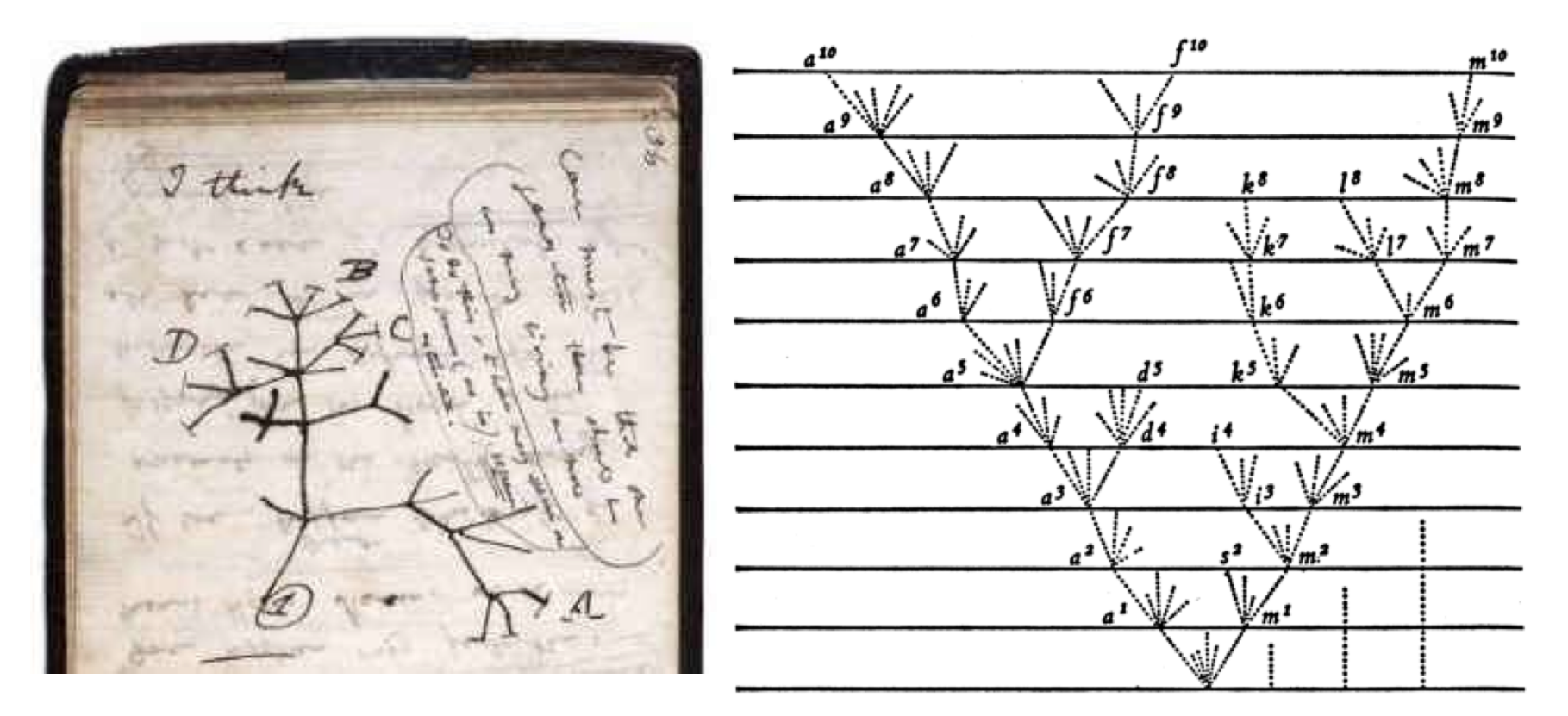

Anotações de Charles Darwin Figura de *A Origem das Espécies* 

# As árvores filogenéticas

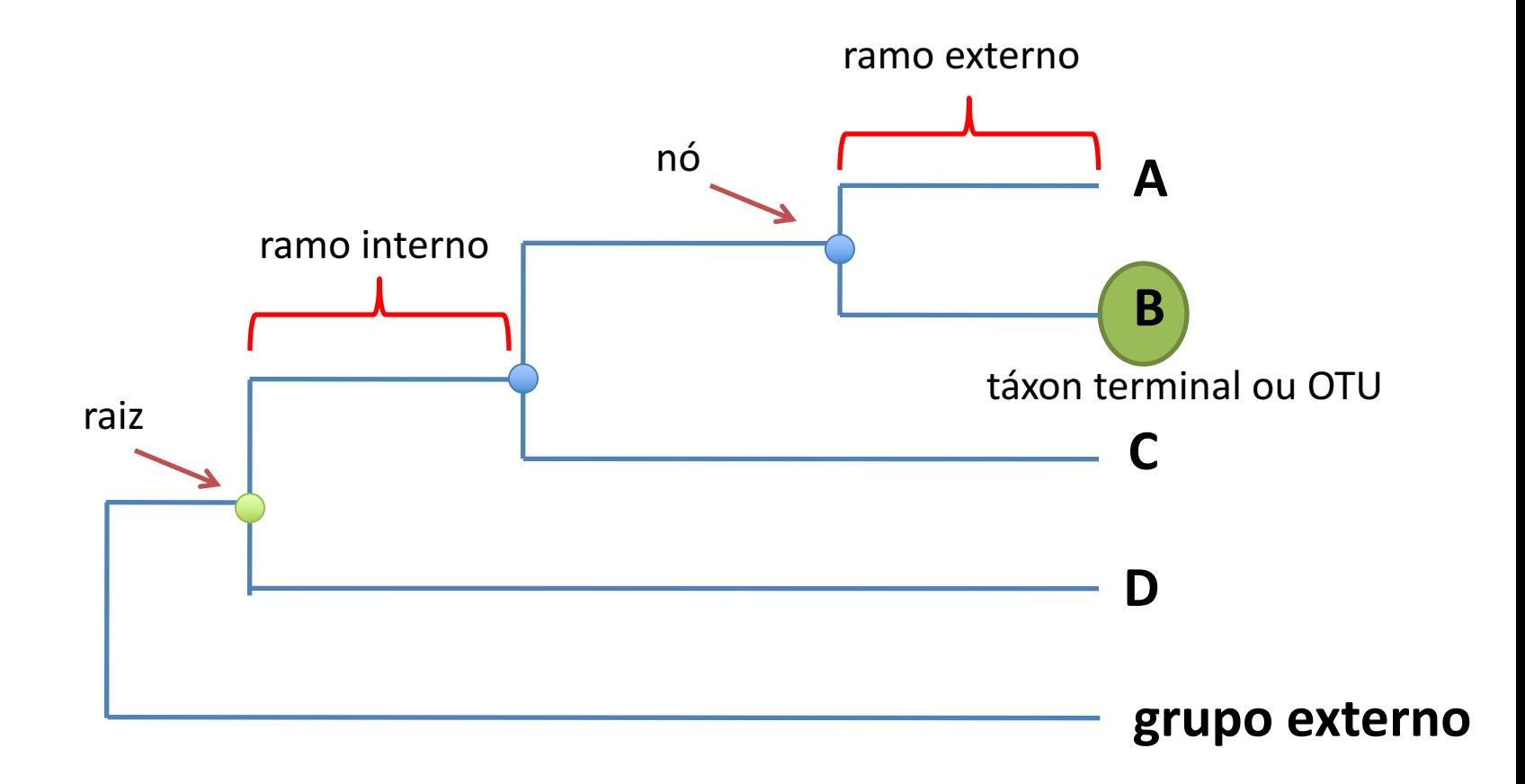

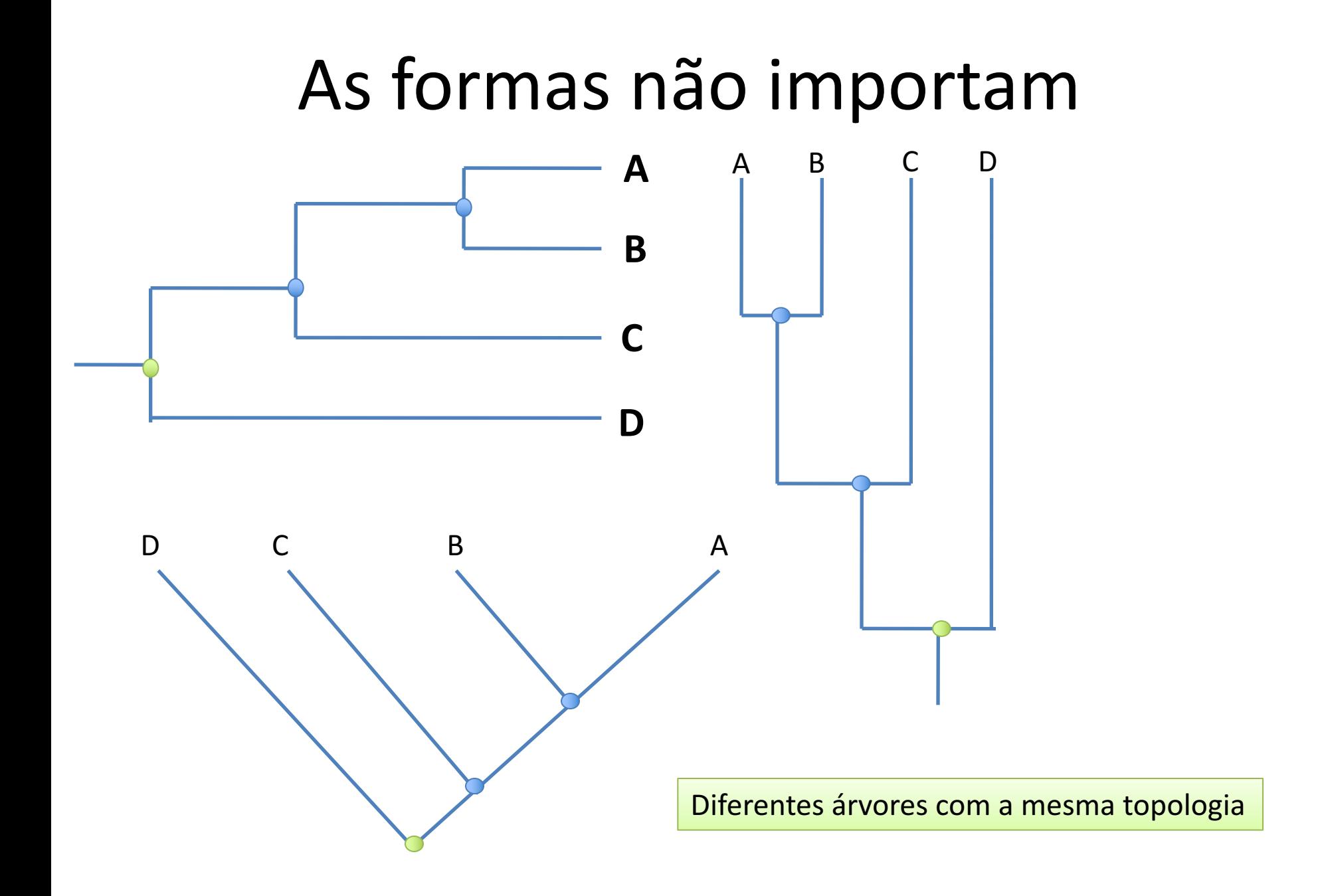

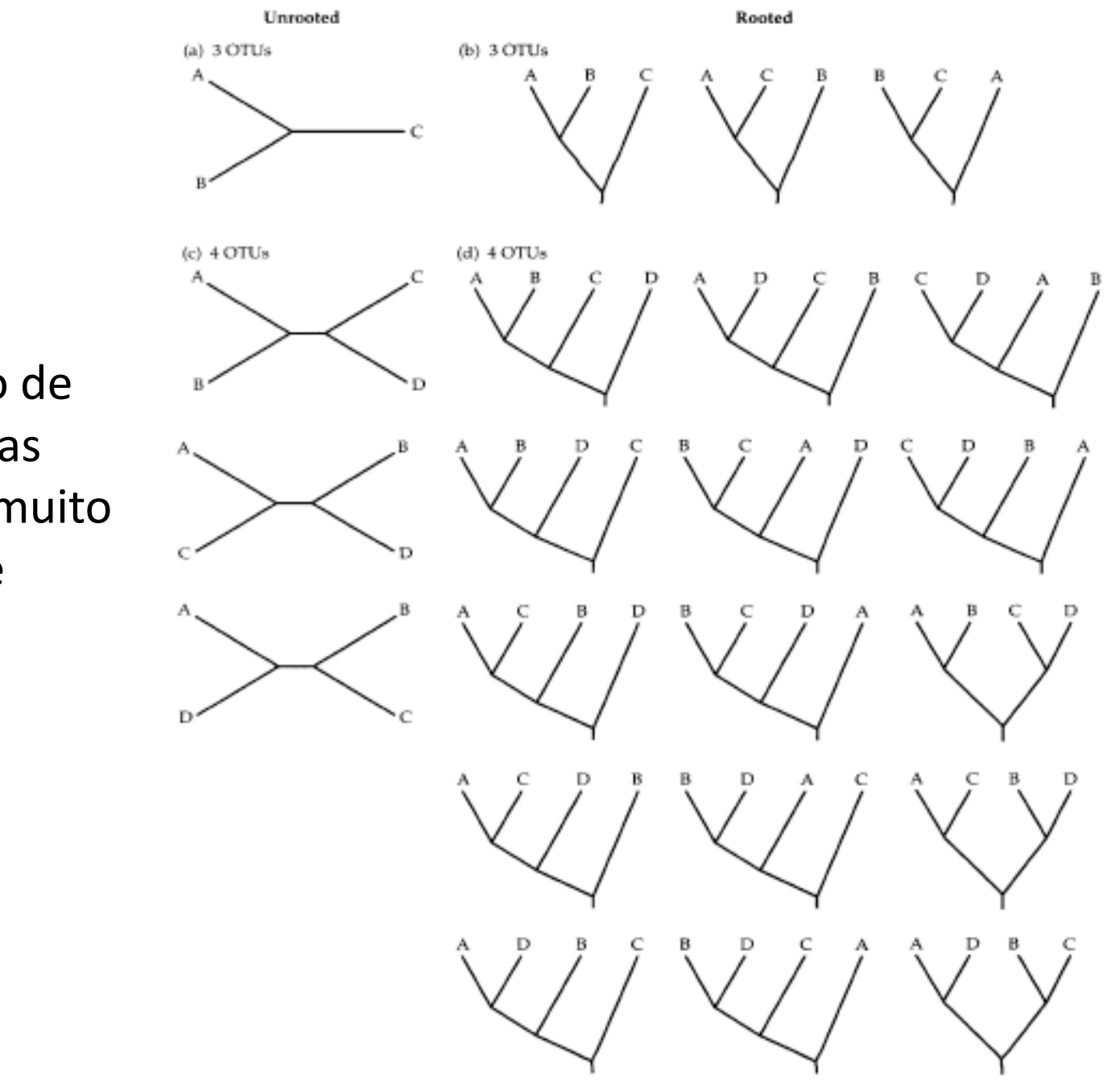

O Número de topologias possíveis é muito grande

# O problema

• Dado regiões homólogas do genoma, como construir a árvore filogenética?

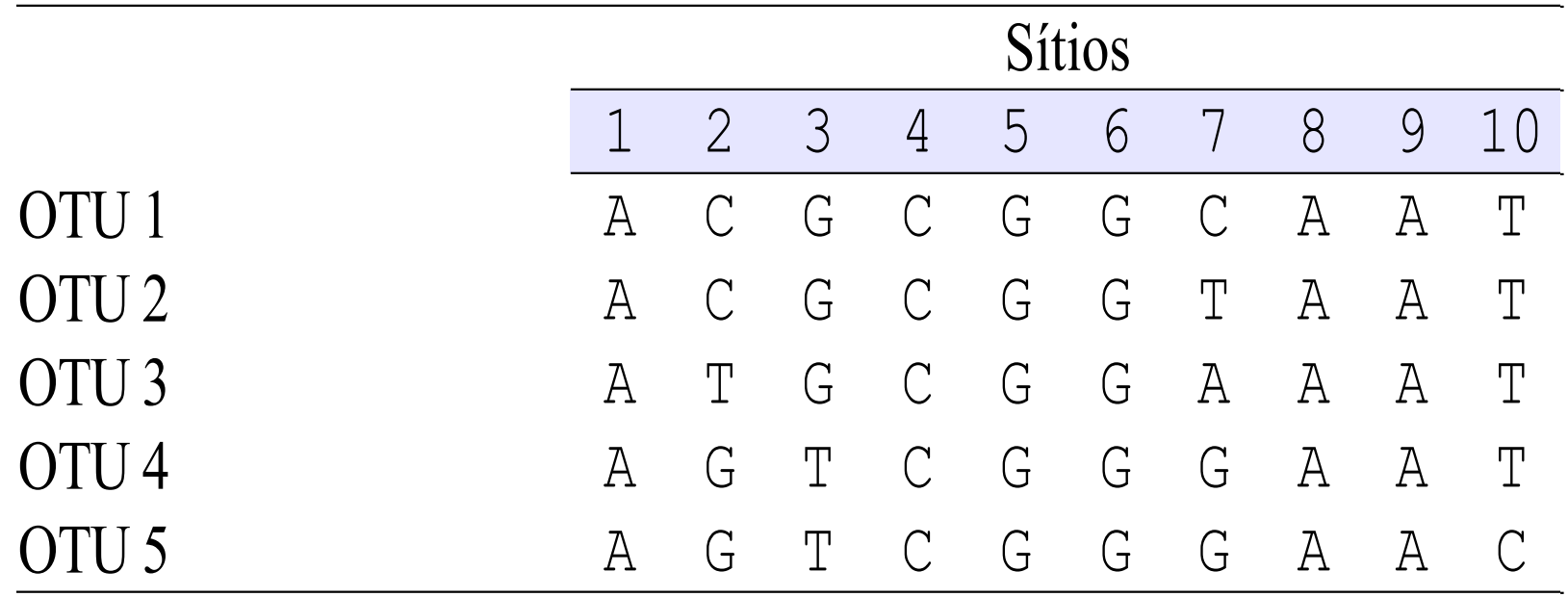

# Esse problema pode ser resolvido de diversas formas

– Existem vários **algoritmos** de reconstrução filogenética:

### – **Métodos de distância**

- . UPGMA (Unweighted Pair Group Method with Arithmetic Mean)
- . Neighbor joining
- **Métodos de parcimônia**
- **Métodos de máxima verossimilhança**

# Os métodos de distância

• Para construir árvores filogenéticas por métodos de distância devemos primeiro obter a matriz de distância das sequências analisadas

### Uma matriz de distância

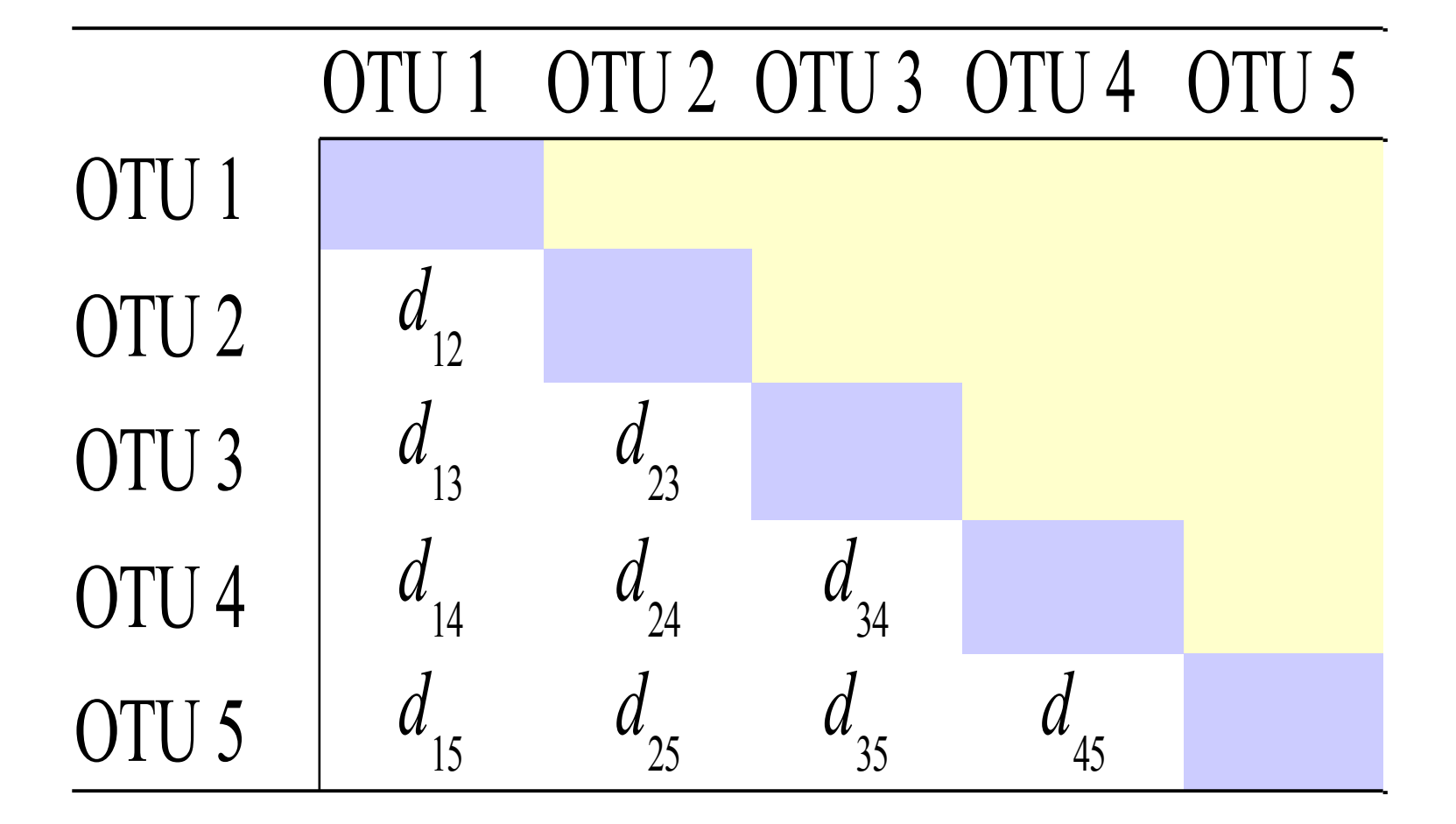

### Portanto...

• Voltando aos dados.

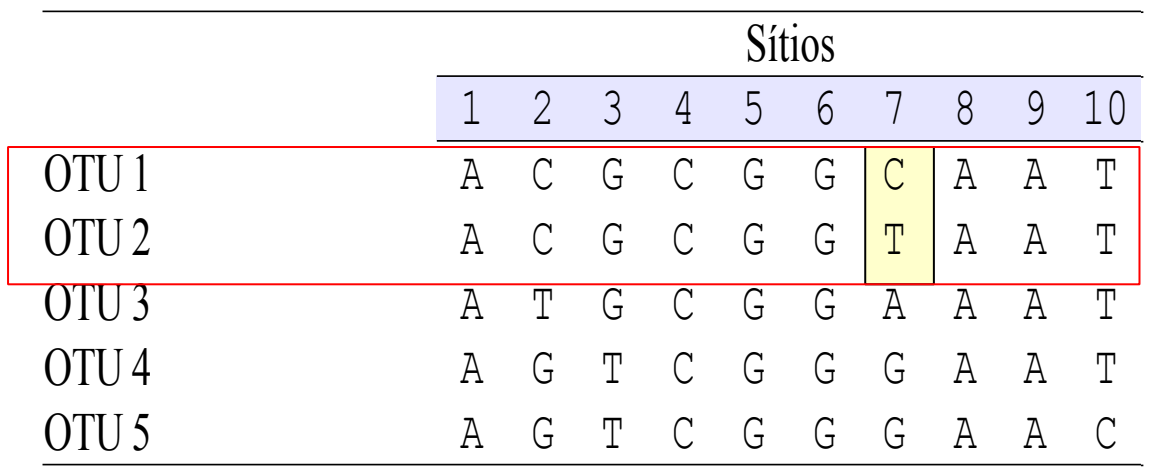

$$
d_p = \frac{n}{N}
$$
  $d_{12} = \frac{1}{10} = 0,1$ 

# A matriz de distância *p* dos dados

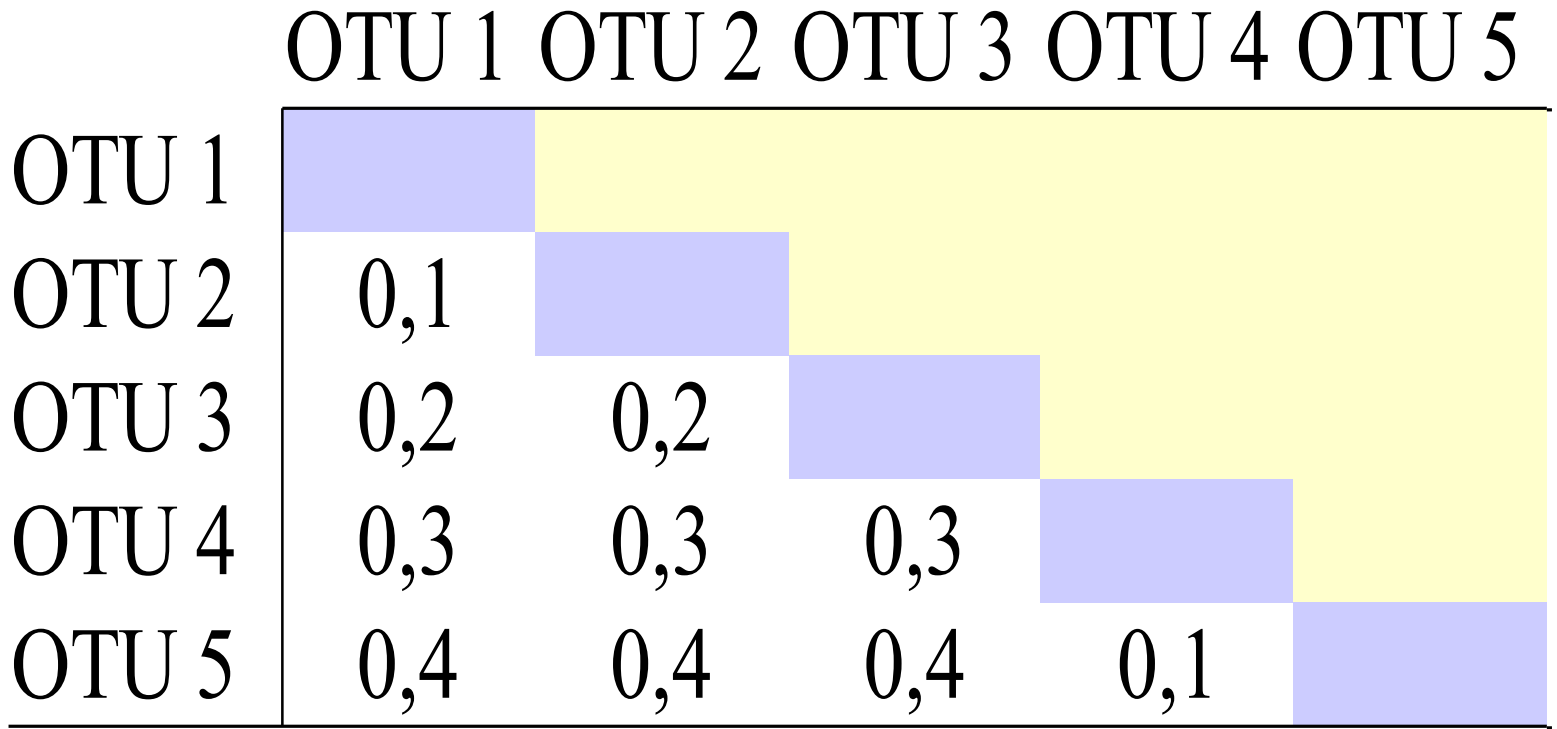

# E agora?

• Intuitivamente, seqüências com menor distância são geneticamente mais próximas...

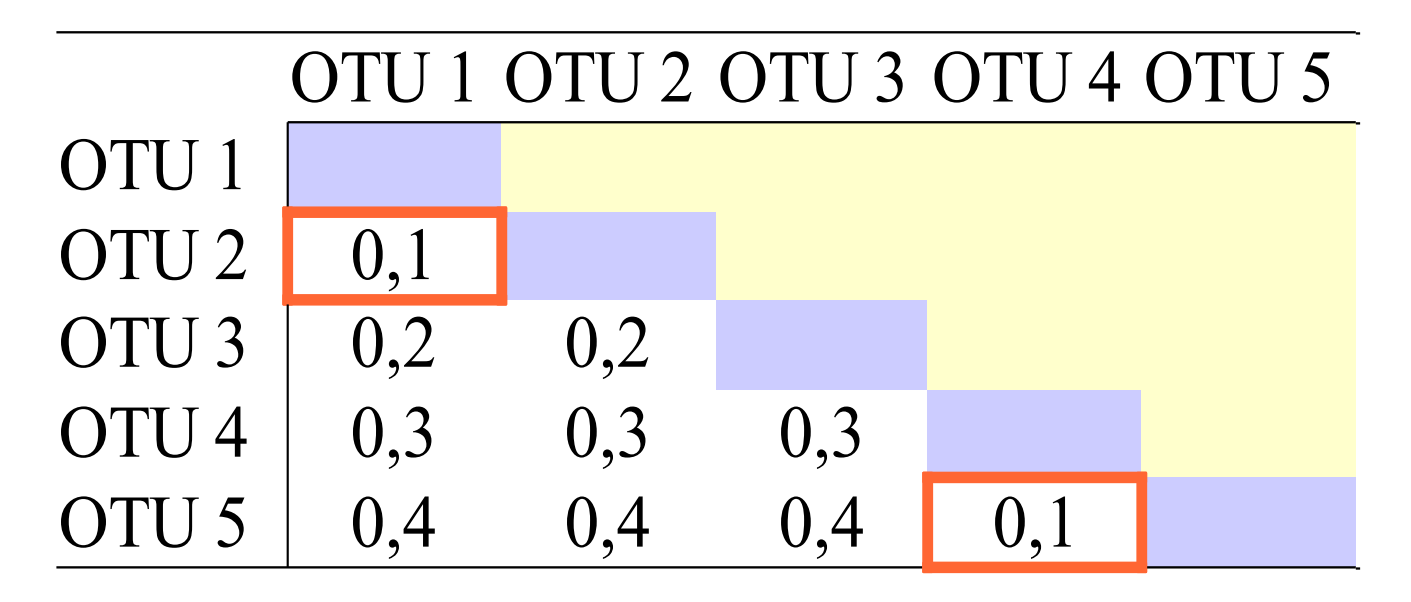

# O algoritmo UPGMA

• A idéia do UPGMA é agrupar OTUs progressivamente de acordo com a distância genética

• OTUs agrupadas passam a compor um *cluster*

• A distância entre uma OTU e o *cluster* é a média entre as distâncias individuais

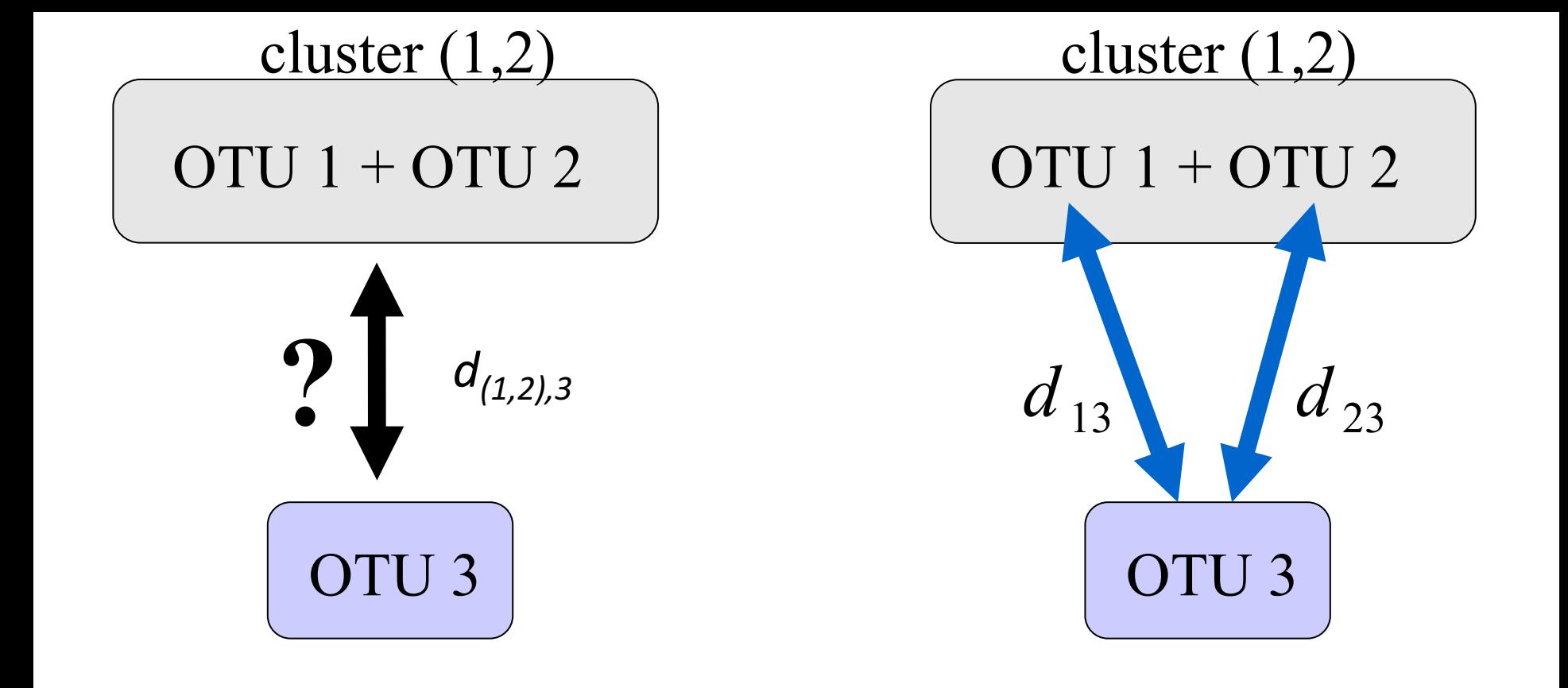

$$
d_{(1,2)3} = \frac{d_{13} + d_{23}}{2}
$$

### UPGMA em ação

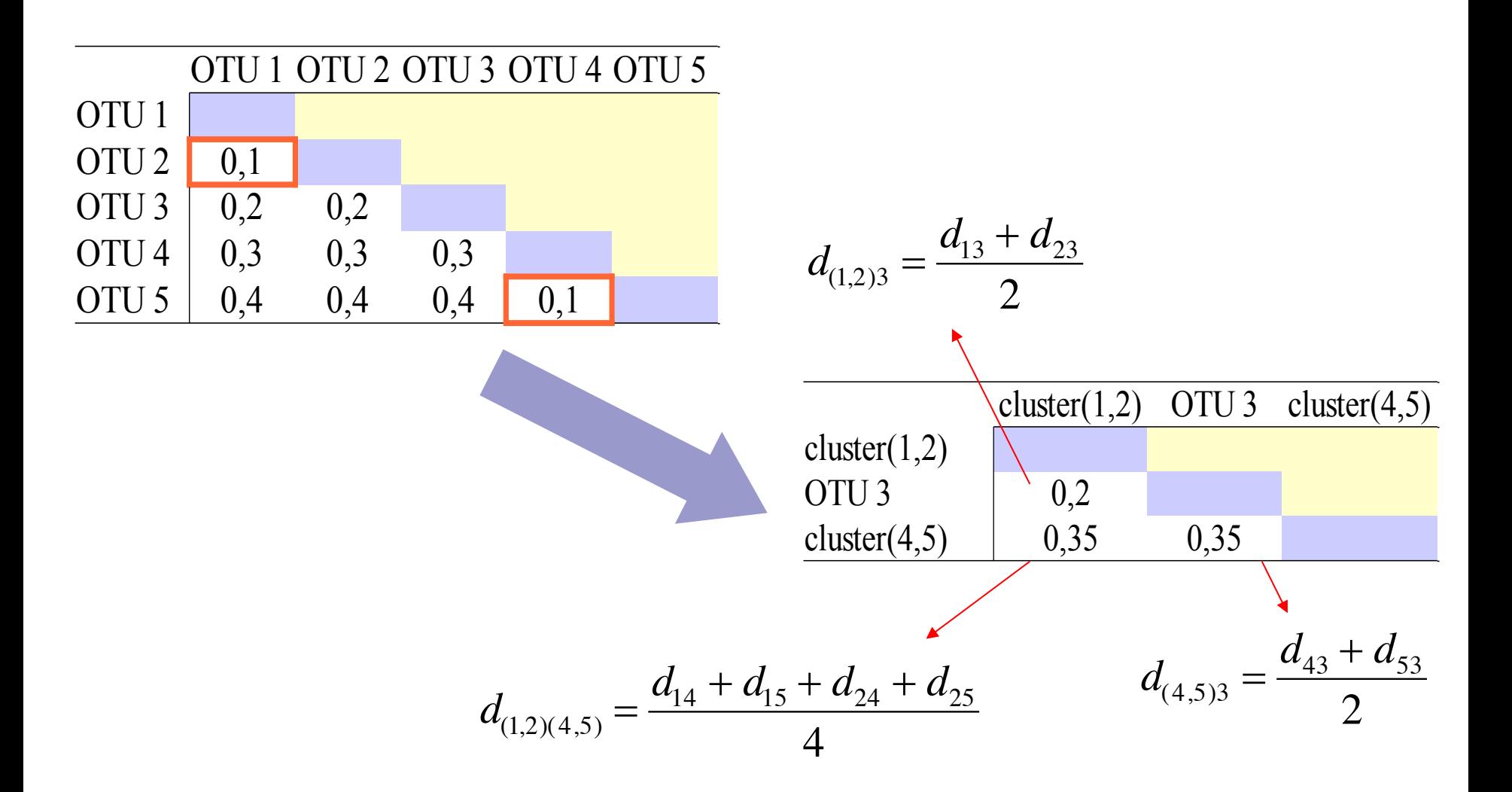

### UPGMA ainda em ação...

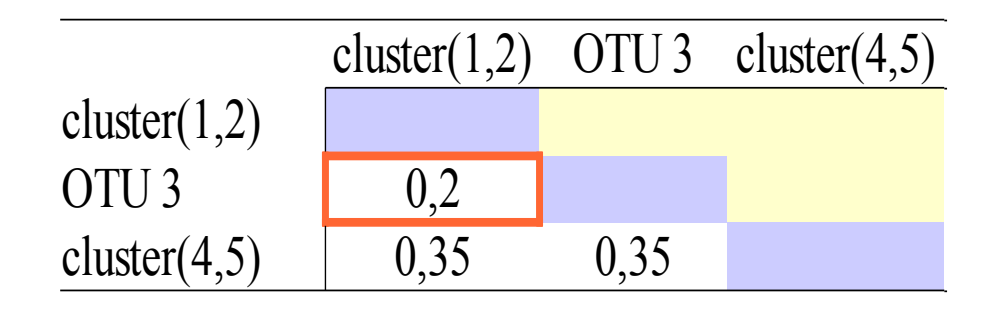

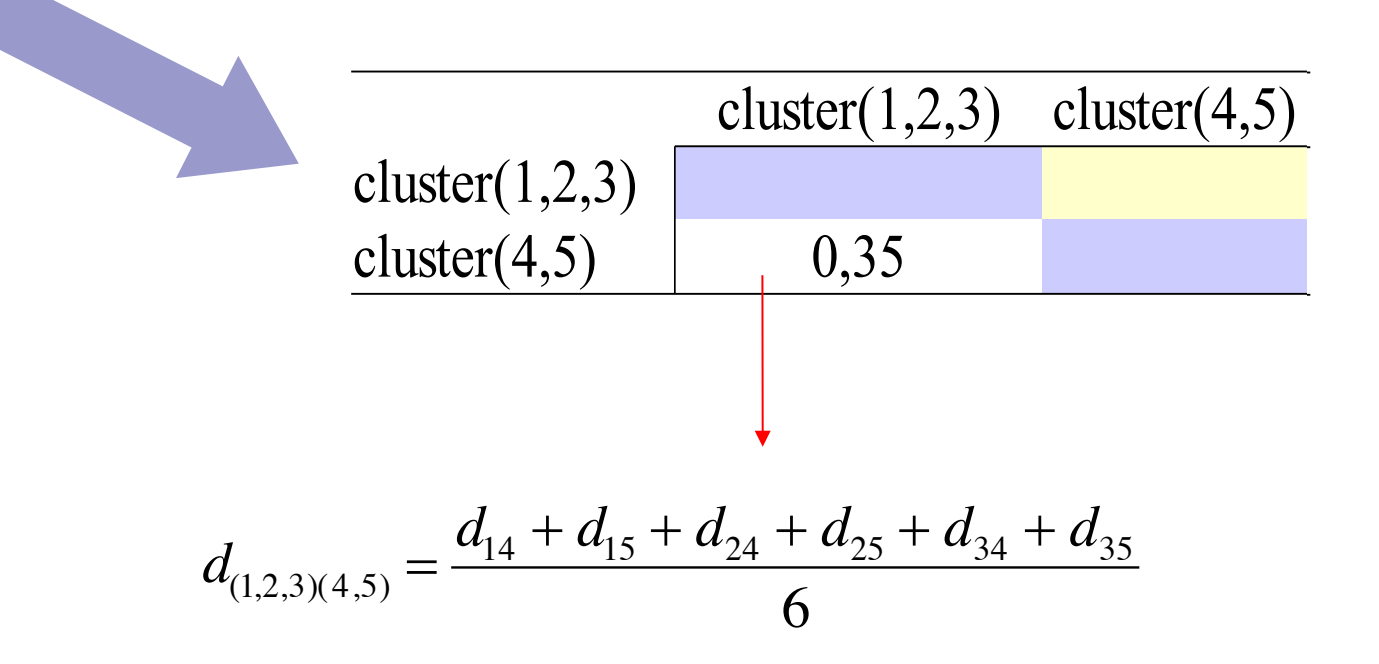

# A árvore de UPGMA

• A ordem de agrupamento foi

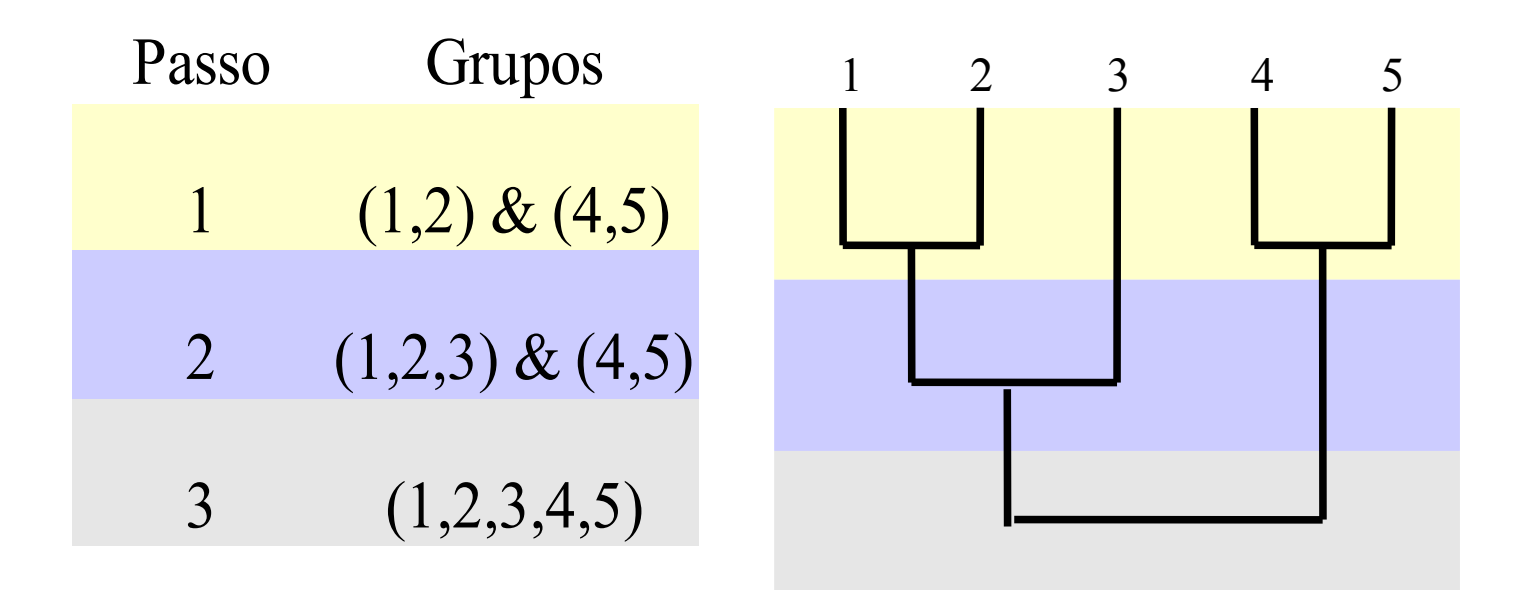

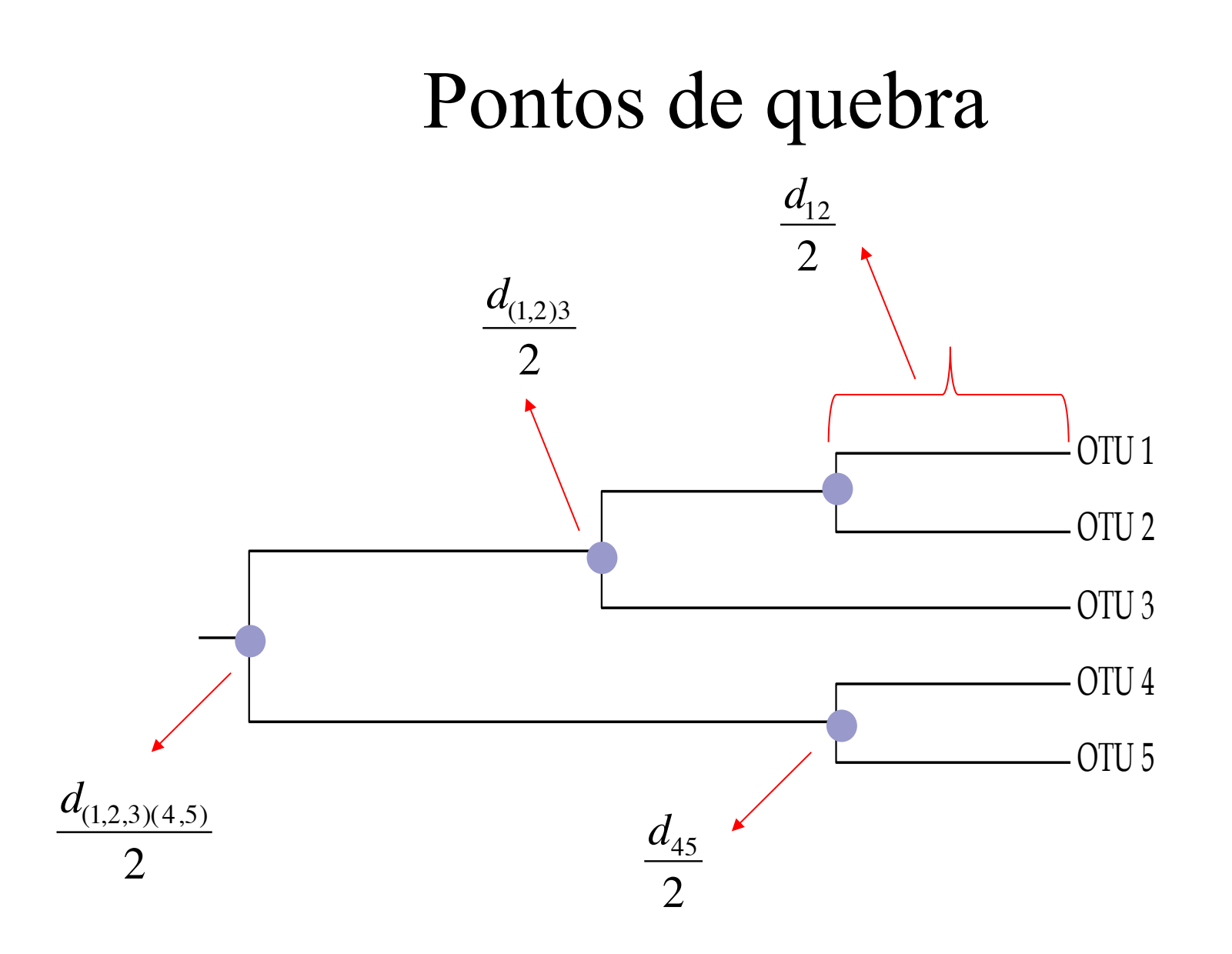

### Finalmente

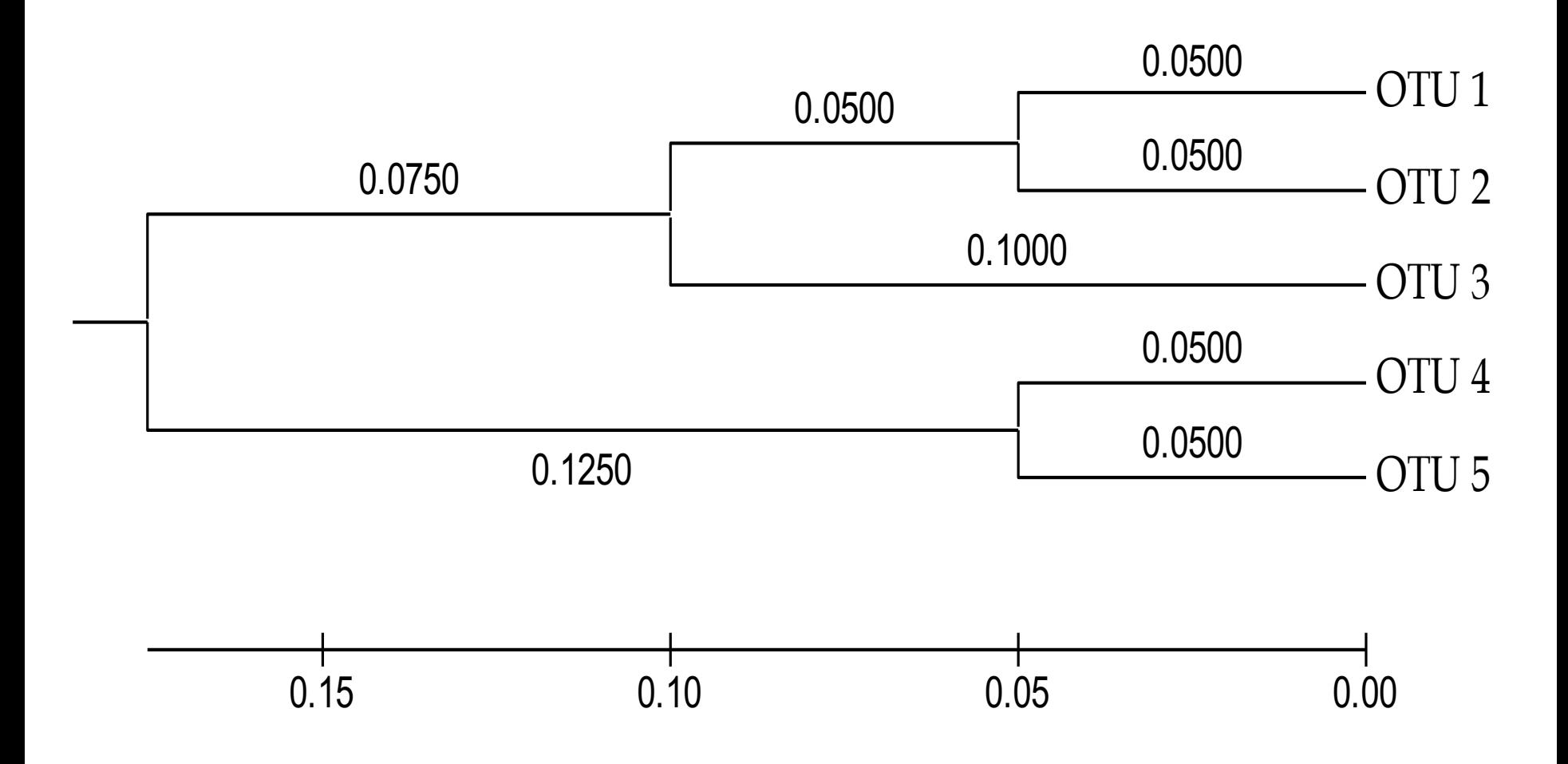